# Compiler Construction Lecture 12: garbage collection

Jeremy Yallop jeremy.yallop@cl.cam.ac.uk Lent 2024

# Memory management

# **Manual memory management**

#### **Memory**

 $\bullet$   $\circ$   $\circ$   $\circ$ **Reference counting**

> **Mark & sweep**

**Copying**

**Generations**

Manual memory management: programmer controls (de)allocation time/place:

void  $*$ malloc(size\_t n) /\* allocate n bytes, return address  $*/$ void free (void  $*$ addr) /\* relinquish use of memory at addr  $*/$ 

The programmer has a lot of control. However, mistakes can be disastrous:

 $p = \text{malloc}(10)$ : return OK ;  $free(p)$ ;  $free(p);$  $free(p)$ ;  $*p$  += 1; missing free  $\sim$  double free  $\sim$  use after free

(Observation: deallocation is much harder than allocation)

# **Automatic memory management**

### **Memory**

 $\bullet$  OO **Reference counting**

> **Mark & sweep**

**Copying**

**Generations**

Many programming languages support heap allocation but do not provide a deallocation operation

$$
\begin{bmatrix}\n d = \text{dict}(x=3, y=4) \\
\text{Python} & \end{bmatrix} \qquad \begin{bmatrix}\n \text{let } d = [('x", 3); ('y", 4)] \\
\text{OCam!}\n \end{bmatrix}
$$

Unless the storage is reclaimed *somehow*, memory might be exhausted. General approach: **automatic memory management** ("garbage collection")

# **Reachability and roots**

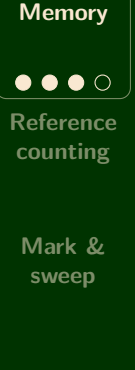

Automation is based on an approximation:

*If* data can be reached from a **root set**, *then* it is not "garbage"

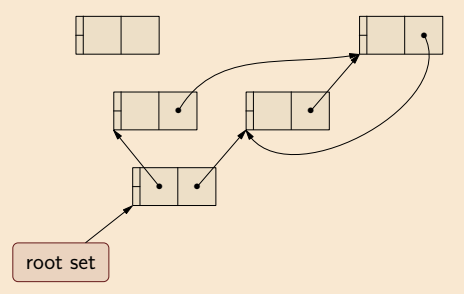

**Copying**

**Generations**

The root set might include: the stack, registers, global variables.

(Without loss of generality, assume a *single root*)

# **Reachability and representations**

**Memory**

 $\bullet\bullet\bullet$ **Reference counting**

> **Mark & sweep**

**Copying**

**Generations**

Ascertaining reachability requires knowledge of representations:

What is a pointer?

(typical approach: use a *tag bit* to distinguish between pointers and integers)

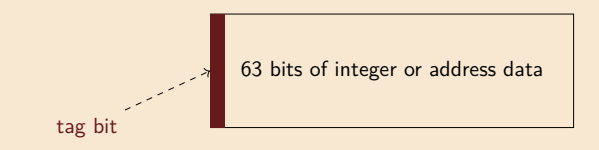

How are objects laid out?

(typical approach: use *headers* that carry sizes and other metadata)

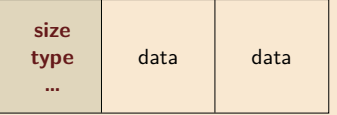

# Reference counting

# **Reference counting & tracing collection**

#### **Memory**

**Reference counting**  $\bullet$  0000 **Mark & sweep**

**Copying**

Two basic approaches (and many variations):

Reference counting

Keep a **reference count** with each object that represents the number of pointers to it.

An object is **garbage when its count is 0**

Tracing garbage collection

Keep alive objects **reachable** from the root set (i.e. transitive close of pointer graph)

An object is **garbage when it is unreachable**

# **Reference counting: idea**

## **Memory**

**Reference counting**  $\bullet$   $\circ$   $\circ$ **Mark & sweep**

**Copying**

**Generations**

# The **reference count** tracks the number of pointers to each object.

An object's reference count is 1 when the object is created:

The count is incremented when a pointer newly references the object:

The count is decremented when a pointer no longer references the object:

The object is unreachable garbage when the reference count goes to 0:

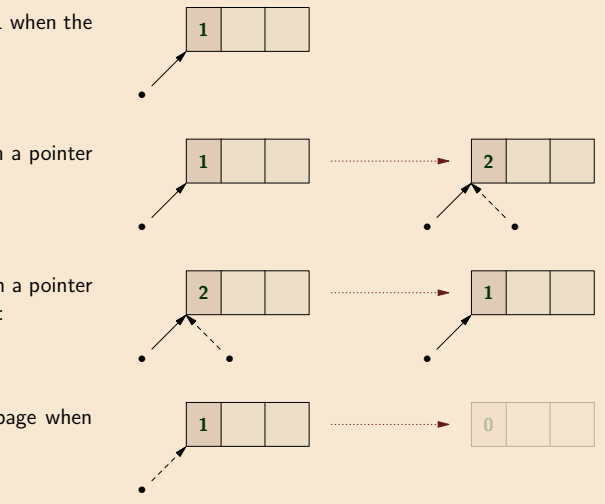

# **Reference counting can't collect cyclic garbage**

**Reference counting**  $\bullet\bullet\circ\circ$ **Mark & sweep**

**Memory**

**Copying**

A **significant weakness** of reference counting:

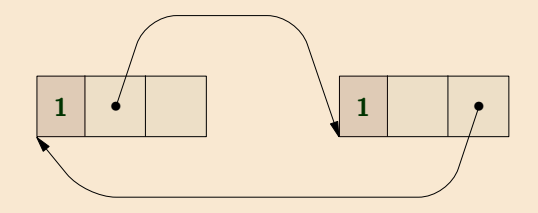

There are no other references to these objects in the program but **the objects will never be collected**.

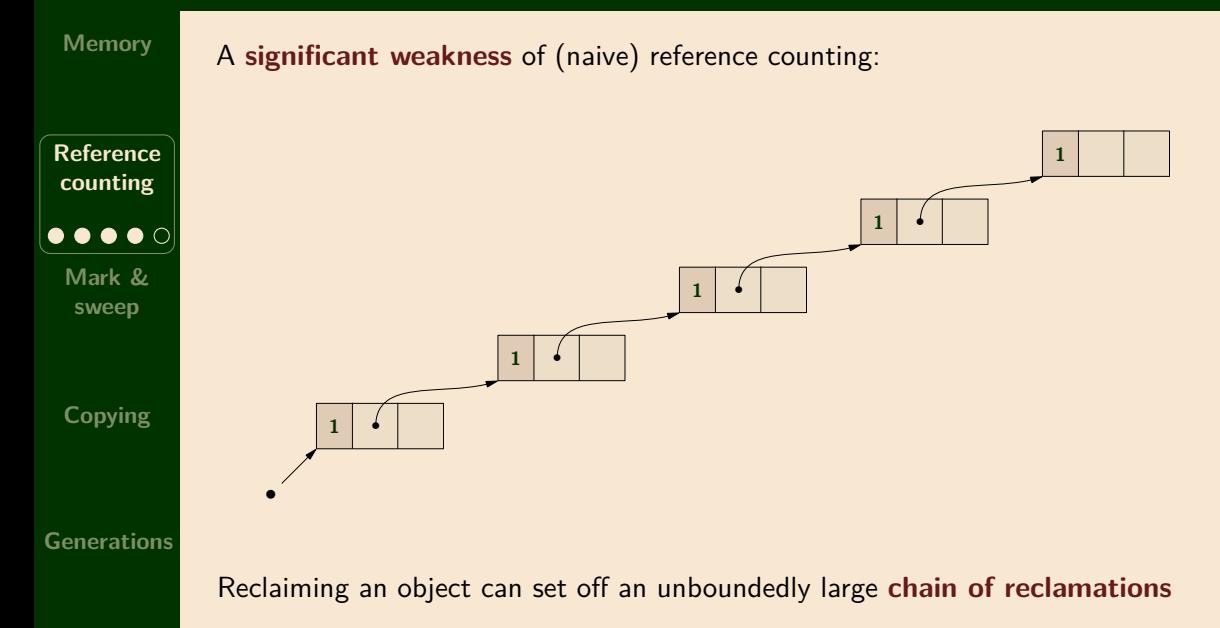

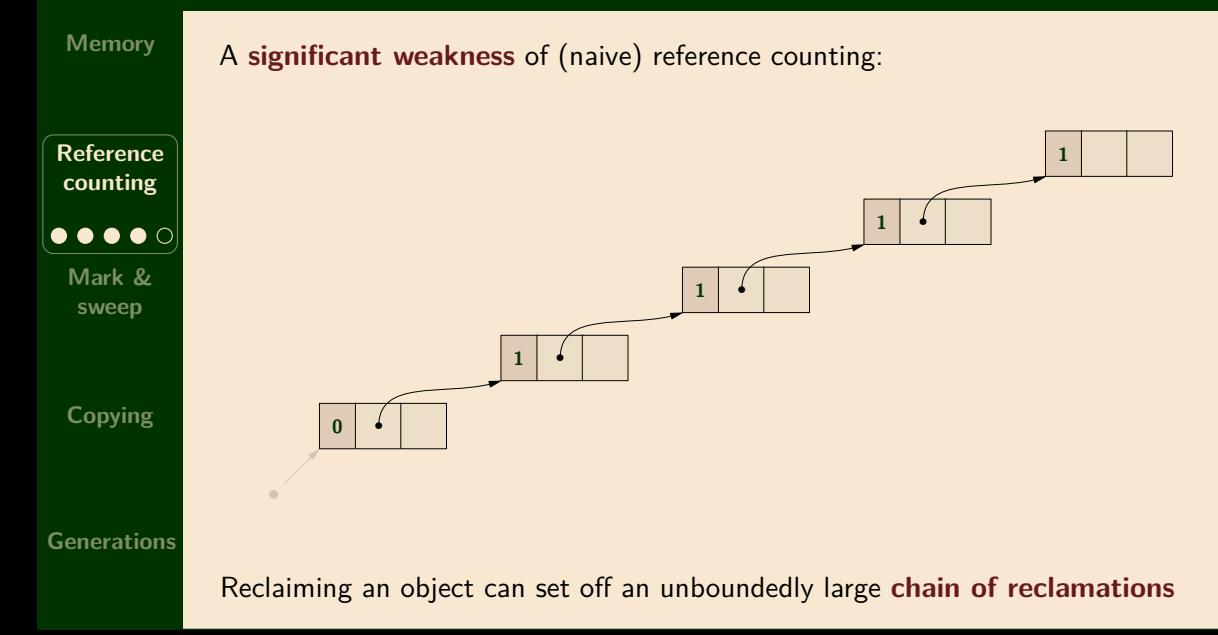

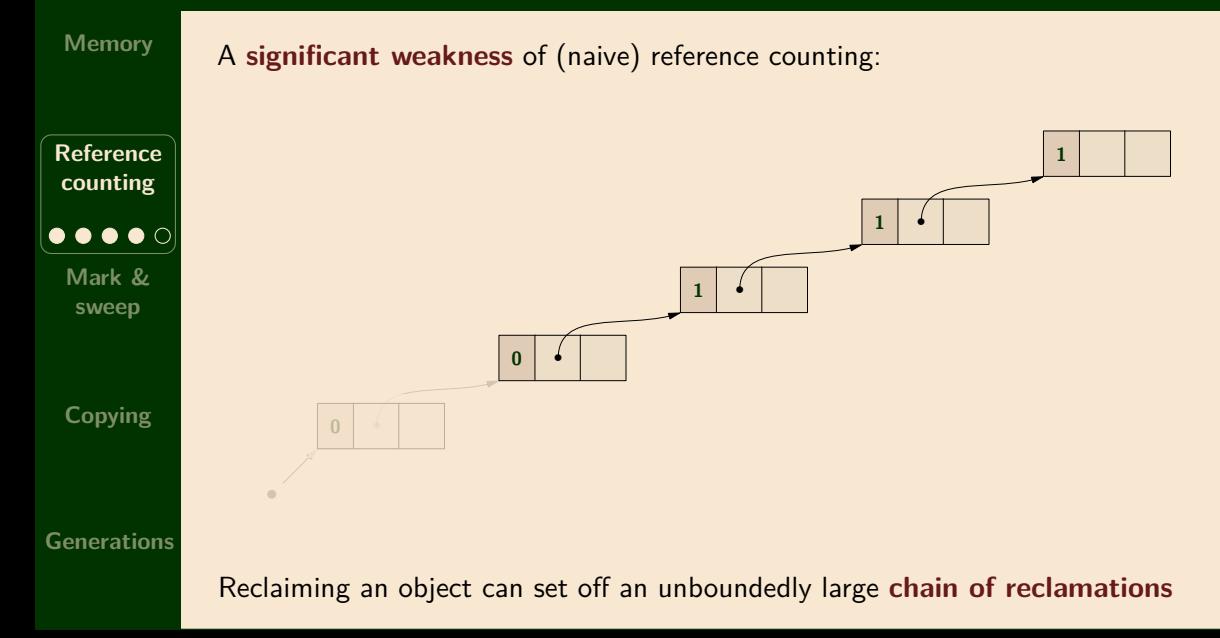

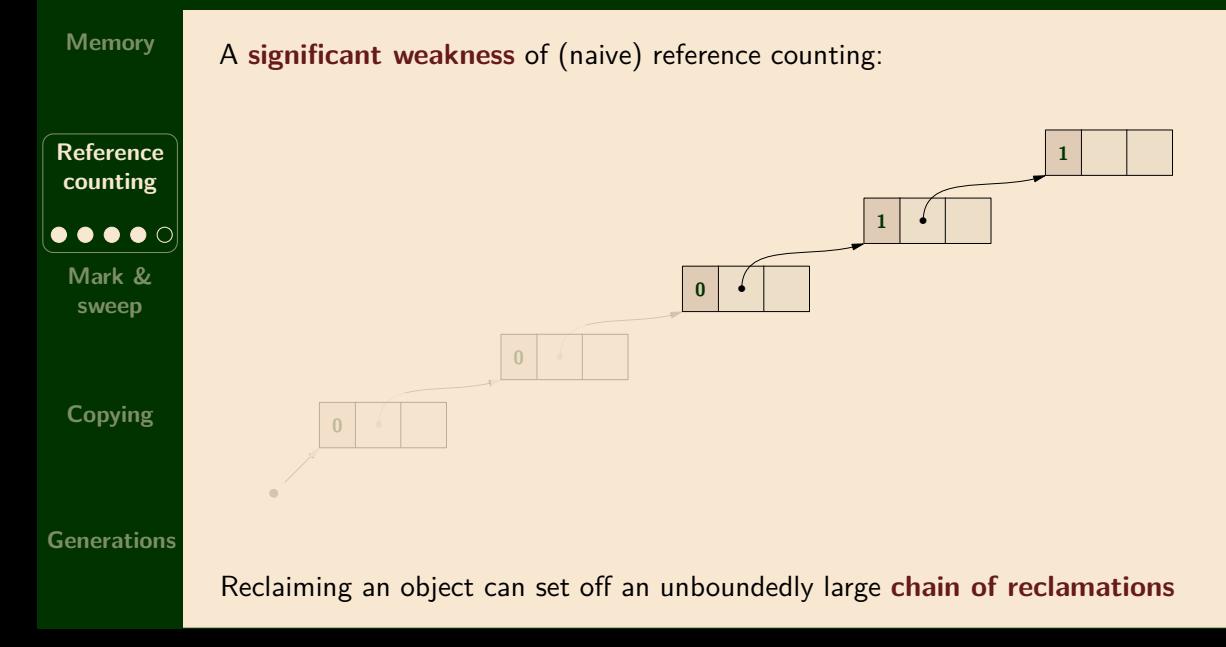

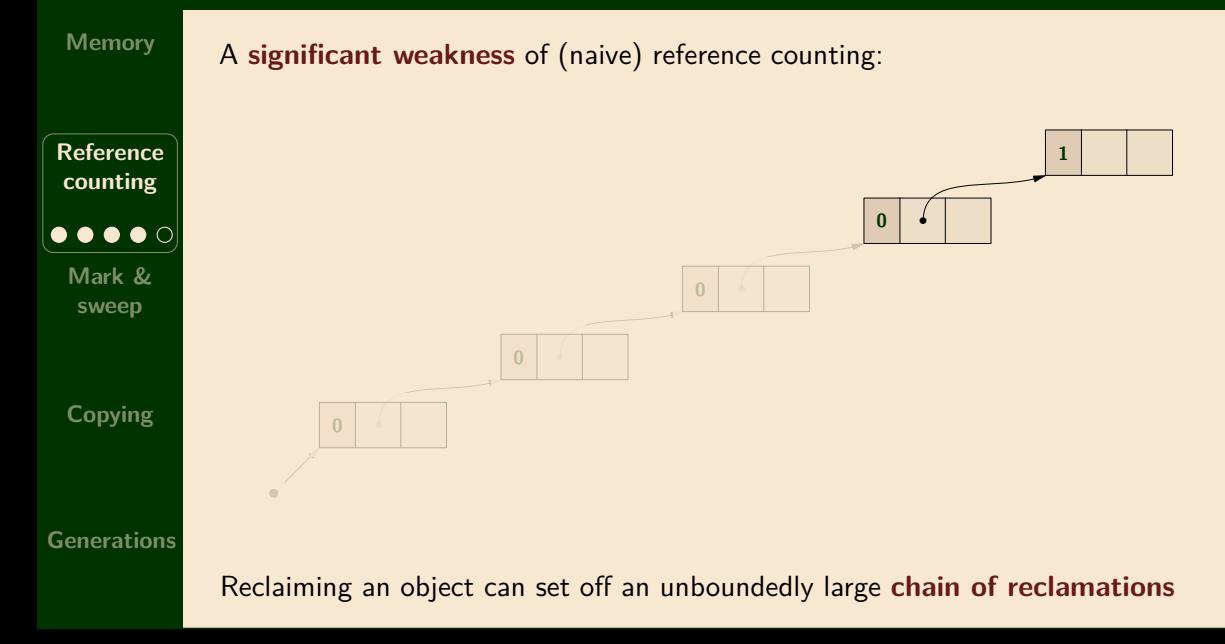

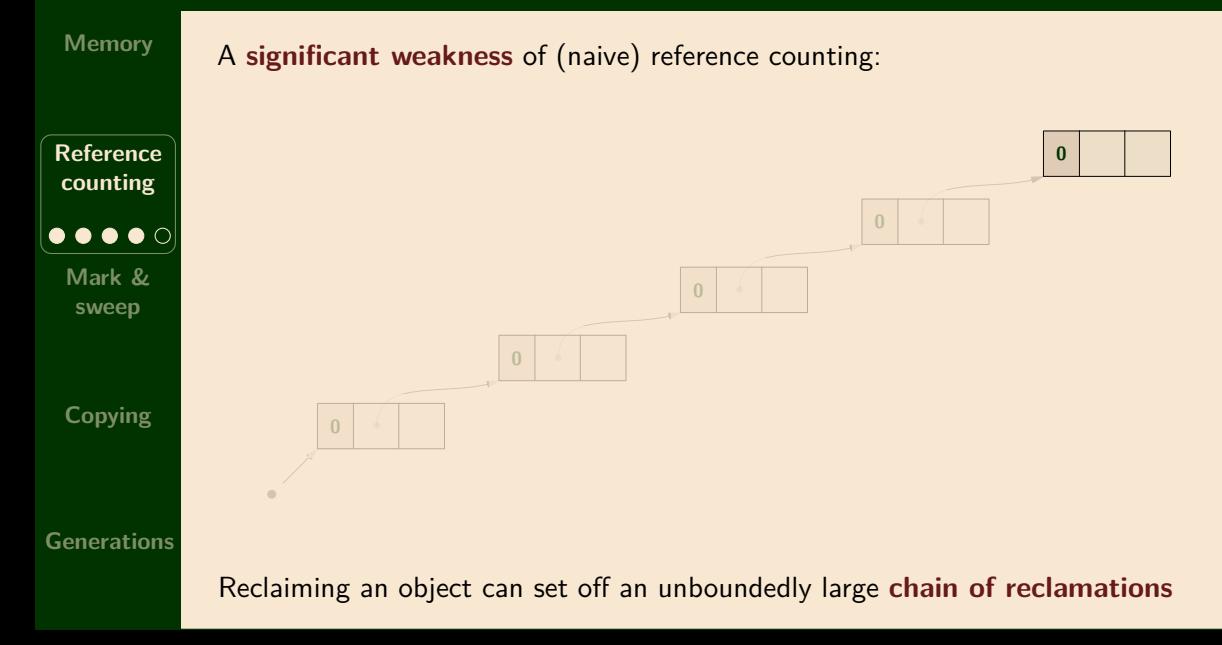

# **Reference counting: advantages and drawbacks**

### **Memory**

**Reference counting**

> **Mark & sweep**

**Copying**

# **Advantages** of reference counting:

- $+$  Collection costs distributed through the computation
- $+$  Allows rapid reclamation and immediate reuse

# **Drawbacks** of reference counting:

- *<sup>−</sup>* size overhead of storing references
- *<sup>−</sup>* potentially high/unbounded cost on reclamation
- *<sup>−</sup>* taking a reference involves (potentially expensive) mutation

# Mark & sweep

### **Reference counting**

**Mark & sweep**  $\bullet$   $\circ$   $\circ$   $\circ$   $\circ$ 

**Copying**

Mark & sweep is a two-phase algorithm:

**Mark phase**: Traverse object graph depth first to **mark live data**

**Sweep phase**: iterate over entire heap, reclaiming unmarked data

**Key idea**: identify and reclaim **dead objects**

# **Memory**

**Reference counting**

**Mark & sweep**  $\bullet \bullet \circ \circ \circ |$ **Copying**

**Generations**

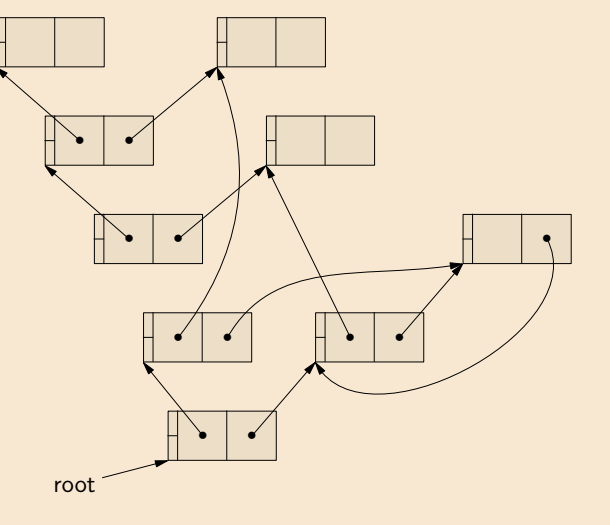

# **Memory**

**Reference counting**

**Mark & sweep**  $\bullet \bullet \circ \circ \circ |$ **Copying**

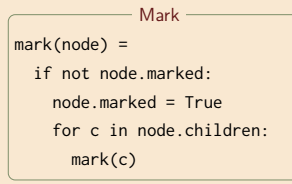

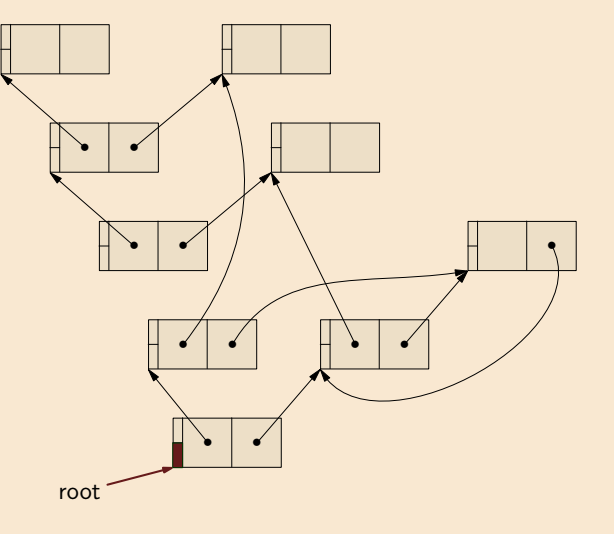

# **Memory**

**Reference counting**

**Mark & sweep**  $\bullet \bullet \circ \circ \circ |$ **Copying**

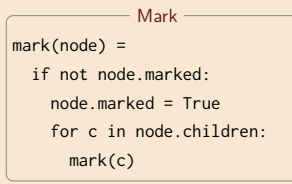

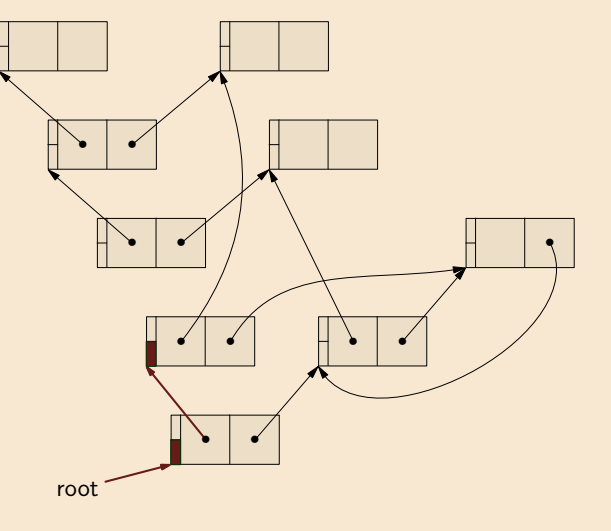

# **Memory**

**Reference counting**

**Mark & sweep**  $\bullet \bullet \circ \circ \circ |$ **Copying**

**Generations**

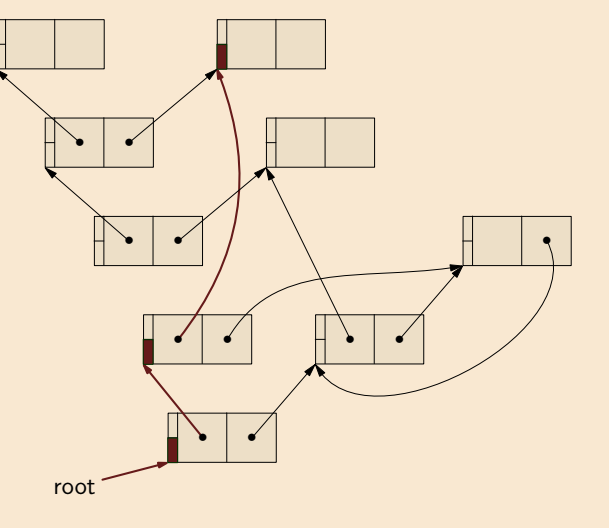

# **Memory**

**Reference counting**

**Mark & sweep**  $\bullet \bullet \circ \circ \circ |$ **Copying**

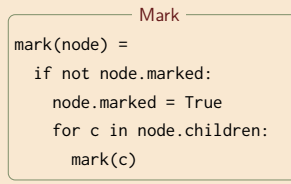

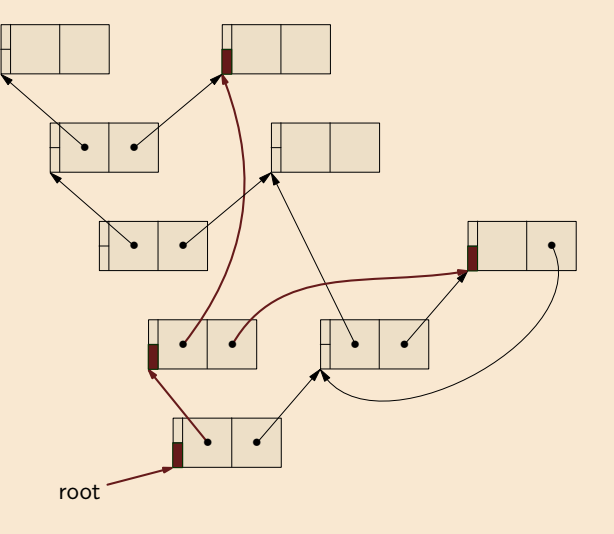

# **Memory**

**Reference counting**

**Mark & sweep**  $\bullet \bullet \circ \circ \circ |$ **Copying**

**Generations**

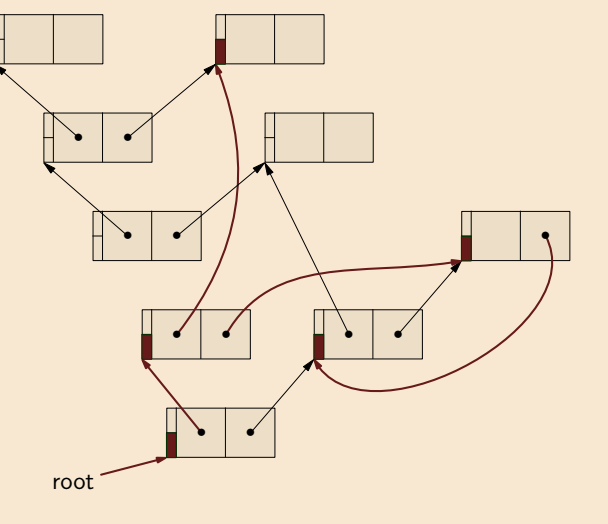

# **Memory**

**Reference counting**

**Mark & sweep**  $\bullet \bullet \circ \circ \circ |$ **Copying**

**Generations**

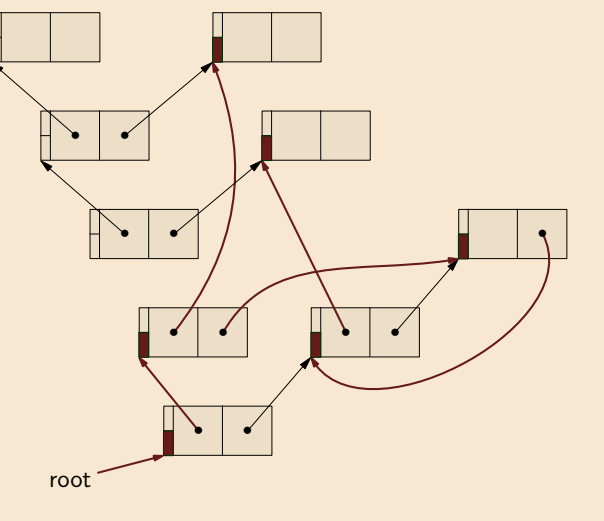

# **Memory**

**Reference counting**

**Mark & sweep**  $\bullet \bullet \circ \circ \circ |$ **Copying**

**Generations**

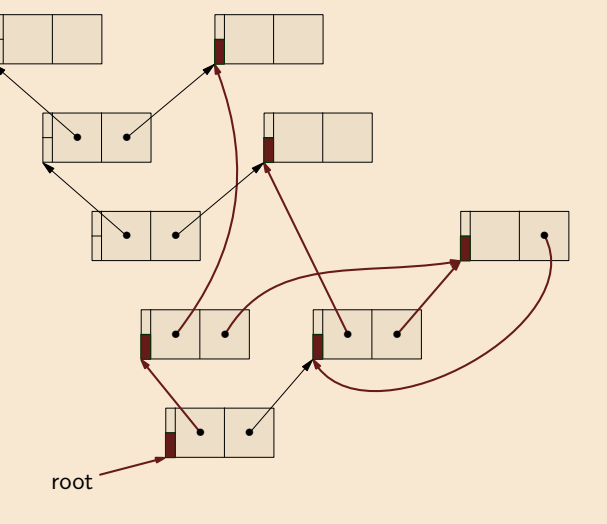

# **Memory**

**Reference counting**

**Mark & sweep**  $\bullet \bullet \circ \circ \circ |$ **Copying**

**Generations**

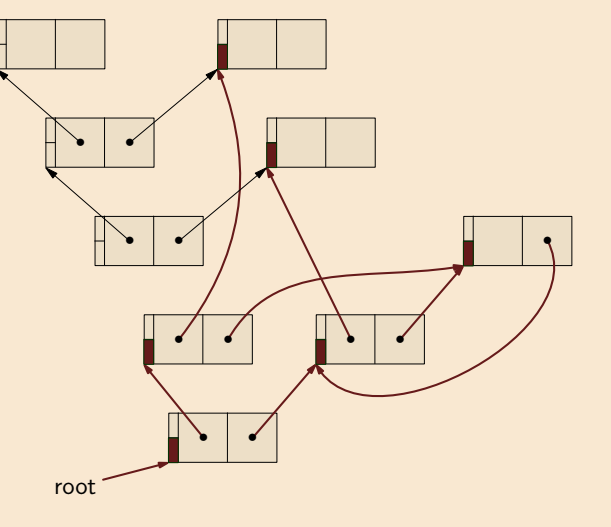

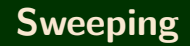

**Reference counting**

**Mark & sweep**  $\bullet\bullet\bullet\circ\circ|$ 

**Copying**

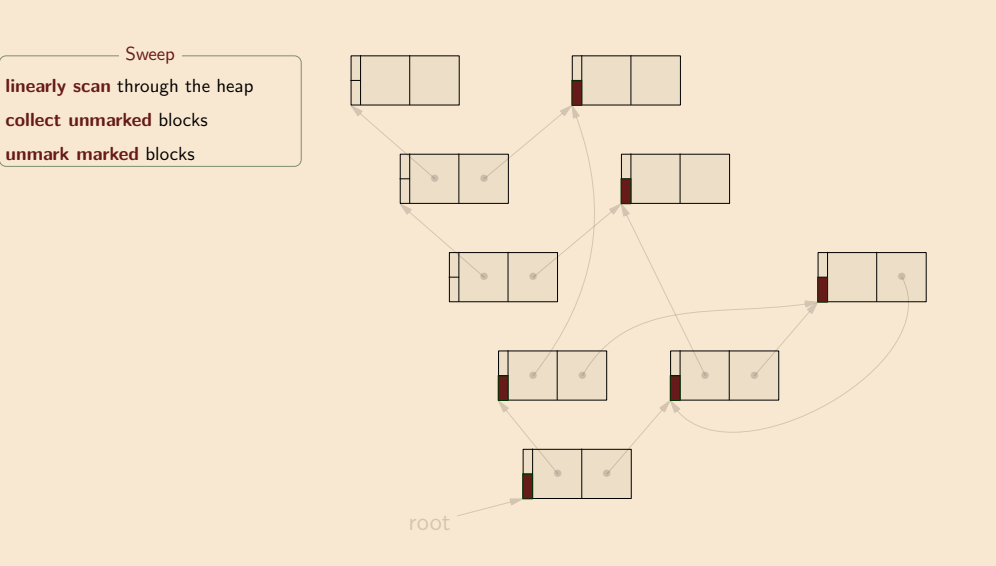

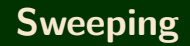

**Reference counting**

**Mark & sweep**  $\bullet\bullet\bullet\circ\circ|$ 

**Copying**

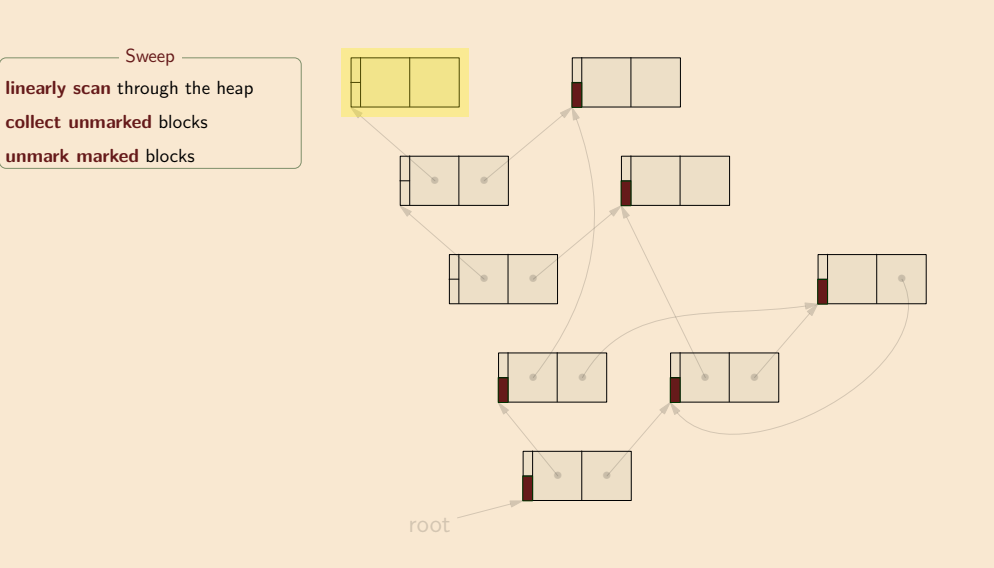

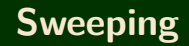

**Reference counting**

**Mark & sweep**  $\bullet\bullet\bullet\circ\circ|$ 

**Copying**

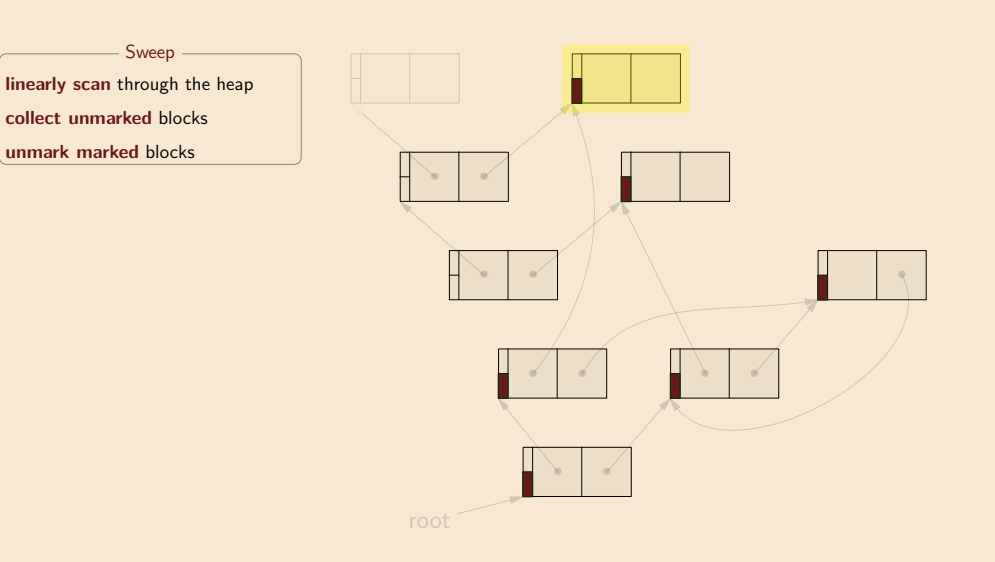

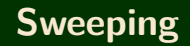

**Reference counting**

**Mark & sweep**  $\bullet\bullet\bullet\circ\circ|$ 

**Copying**

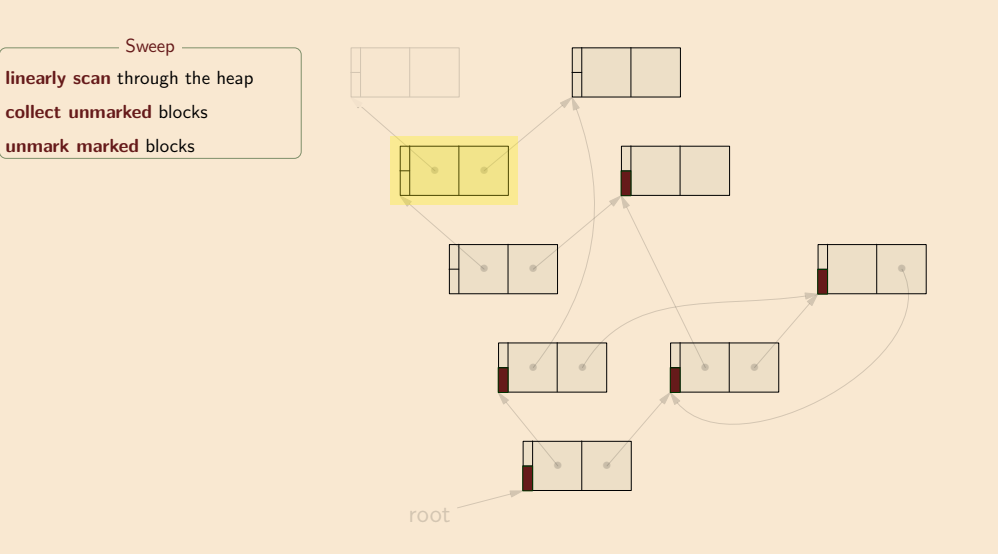

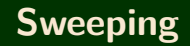

**Reference counting**

**Mark & sweep**  $\bullet\bullet\bullet\circ\circ|$ 

**Copying**

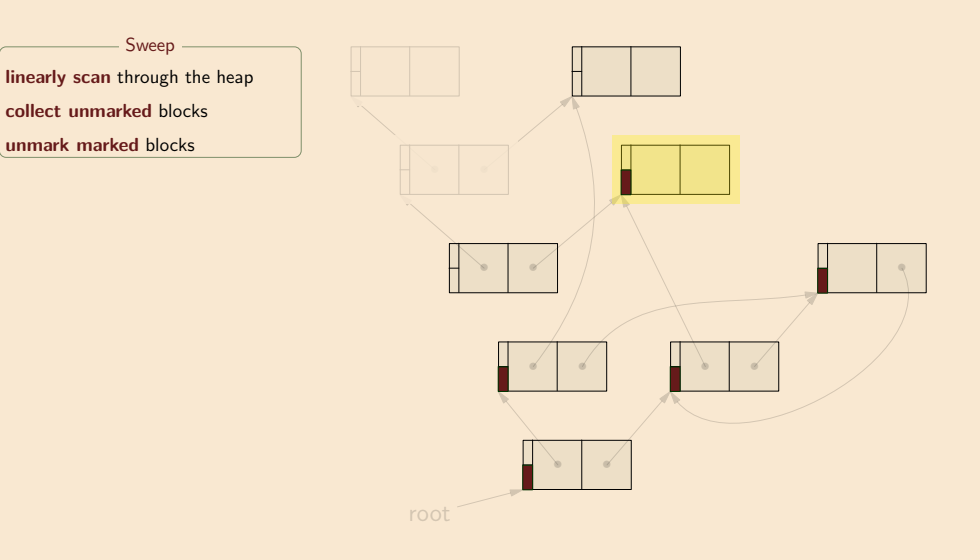

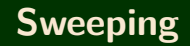

**Reference counting**

**Mark & sweep**  $\bullet\bullet\bullet\circ\circ|$ 

**Copying**

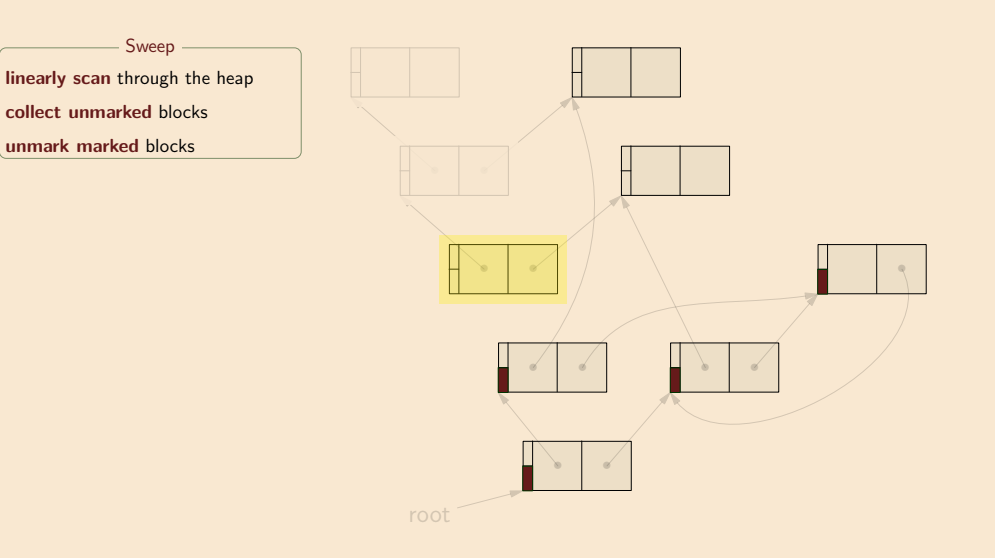

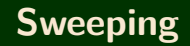

**Reference counting**

**Mark & sweep**  $\bullet\bullet\bullet\circ\circ|$ 

**Copying**

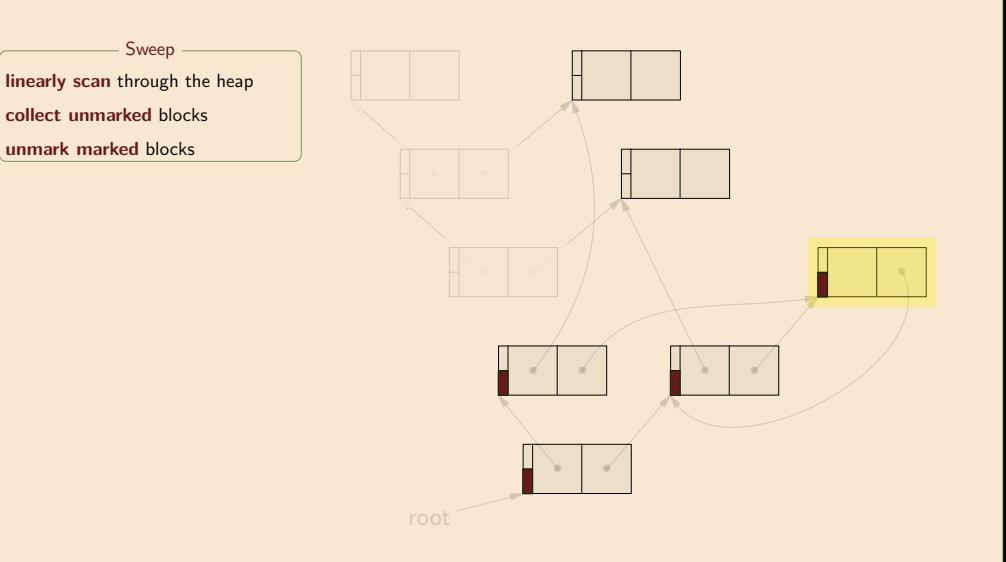

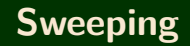

**Reference counting**

**Mark & sweep**  $\bullet\bullet\bullet\circ\circ|$ 

**Copying**

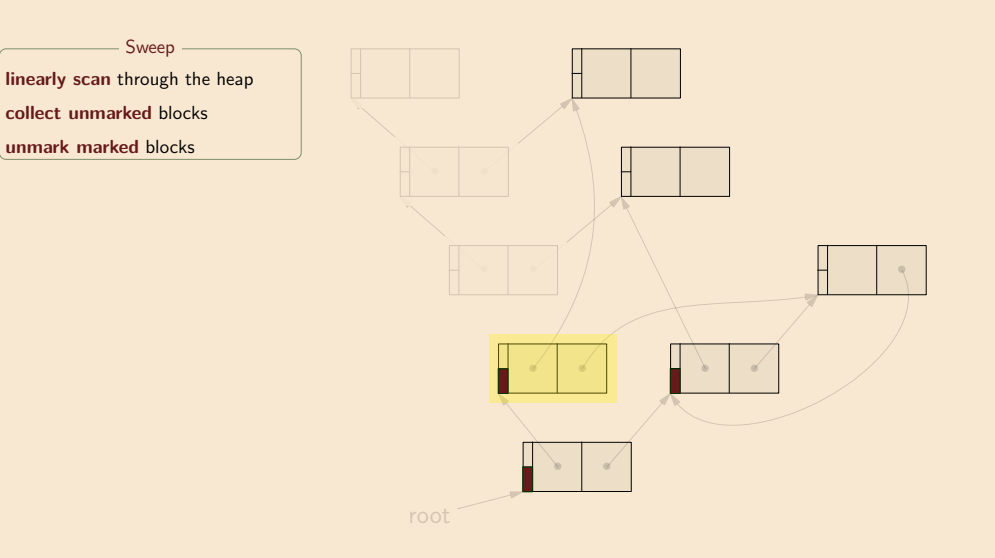
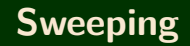

#### **Memory**

**Reference counting**

**Mark & sweep**  $\bullet\bullet\bullet\circ\circ|$ 

**Copying**

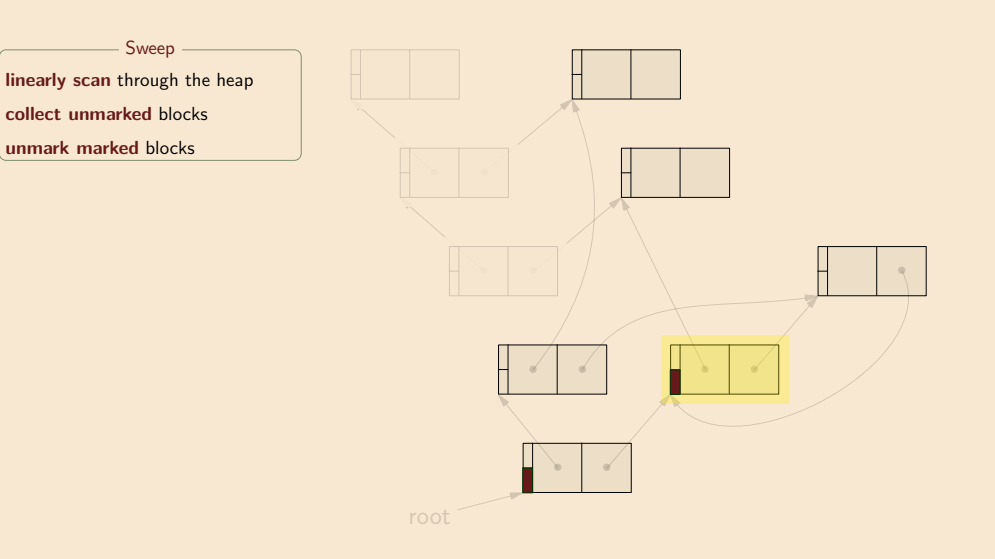

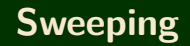

#### **Memory**

**Reference counting**

**Mark & sweep**  $\bullet\bullet\bullet\circ\circ|$ 

**Copying**

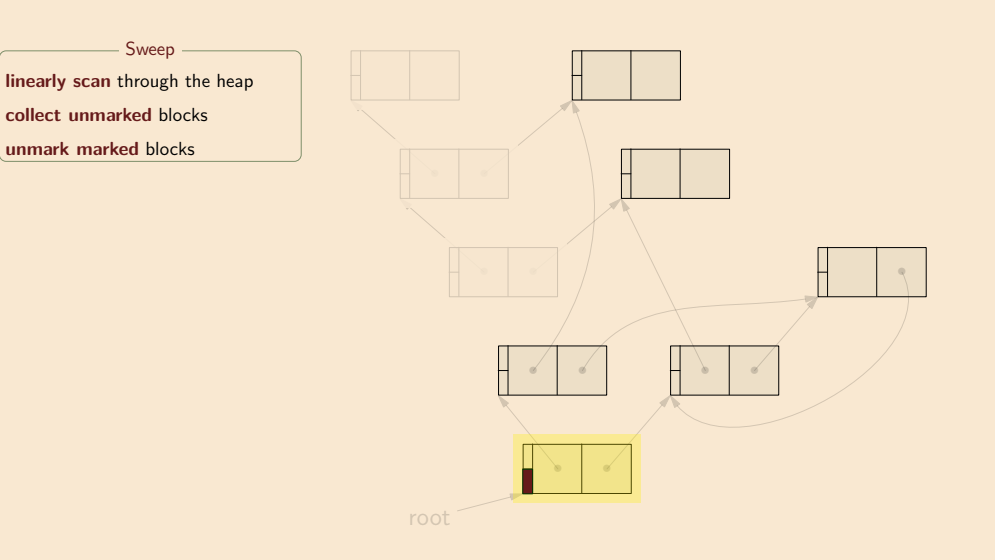

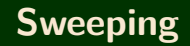

#### **Memory**

**Reference counting**

**Mark & sweep**  $\bullet\bullet\bullet\circ\circ|$ 

**Copying**

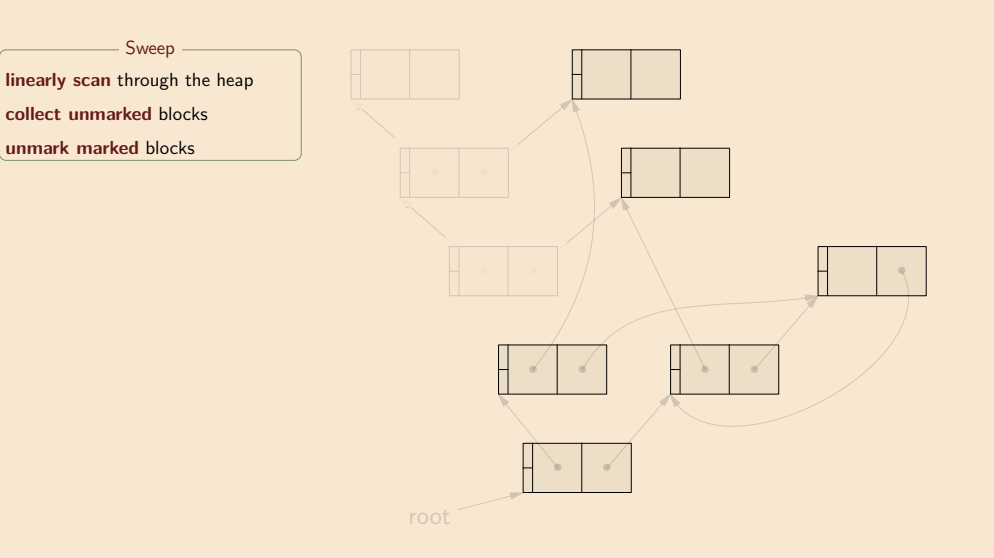

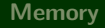

**Reference counting**

**Mark & sweep**

 $\bullet\bullet\bullet\bullet\circ$ 

**Copying**

**Generations**

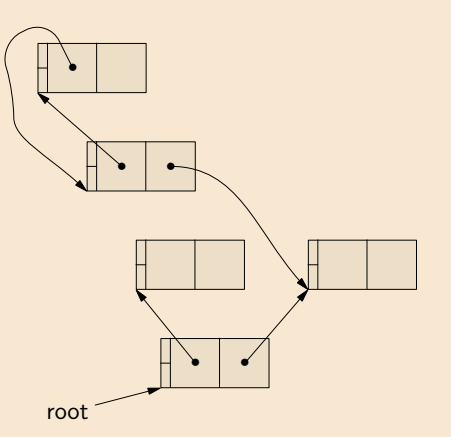

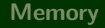

**Reference counting**

**Mark & sweep**

 $\bullet\bullet\bullet\bullet\circ$ 

**Copying**

**Generations**

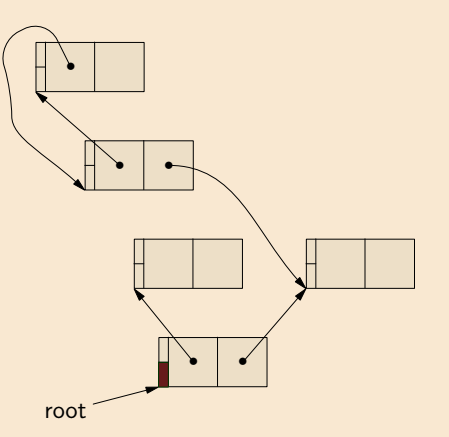

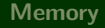

**Reference counting**

**Mark & sweep**

 $\bullet\bullet\bullet\bullet\circ$ 

**Copying**

**Generations**

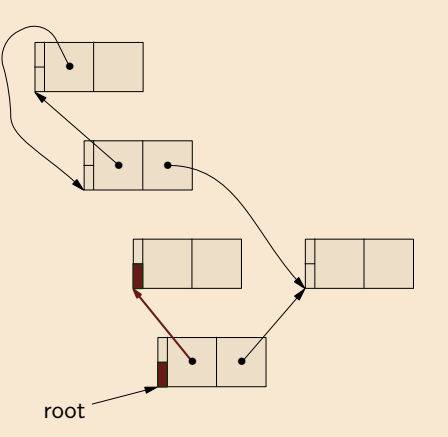

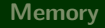

**Reference counting**

**Mark & sweep**

 $\bullet\bullet\bullet\bullet\circ$ 

**Copying**

**Generations**

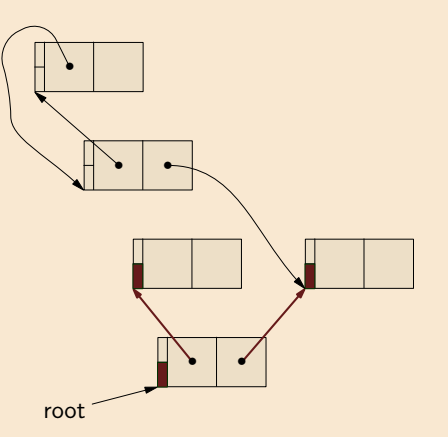

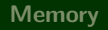

**Reference counting**

**Mark & sweep**

 $\bullet$ 

 $\bullet\bullet\bullet\circ$ 

**Copying**

**Generations**

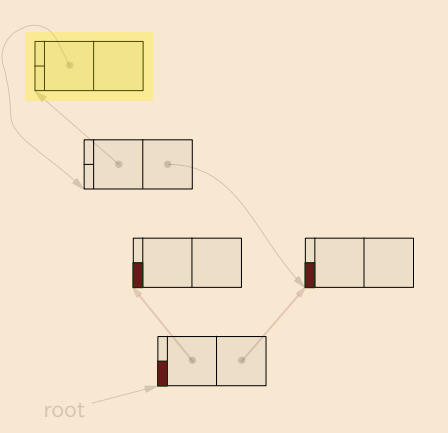

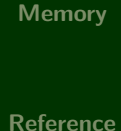

**counting**

**Mark & sweep**

Mark & sweep is able to collect cyclic garbage:

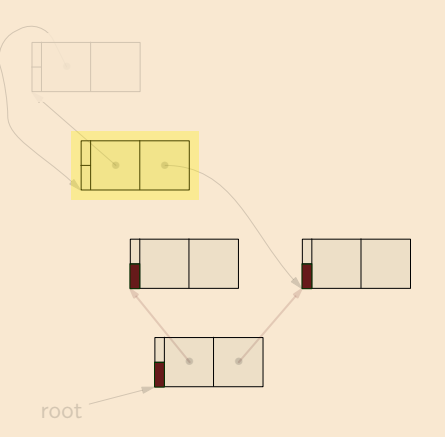

**Generations**

**Copying**

 $\bullet$ 

 $\bullet\bullet\bullet\circ$ 

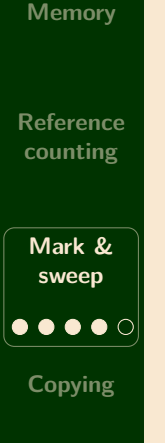

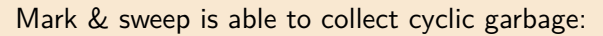

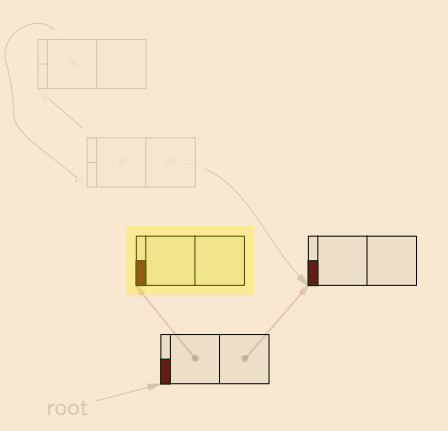

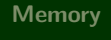

**Reference counting**

**Mark & sweep**

**Copying**

 $\bullet\bullet\bullet\circ$ 

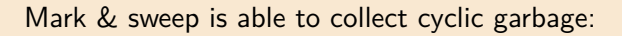

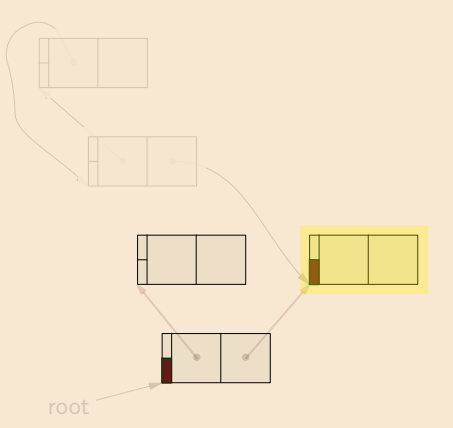

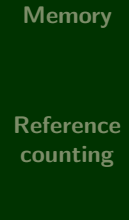

**Mark & sweep**

**Copying**

 $\bullet\bullet\bullet\circ$ 

**Generations**

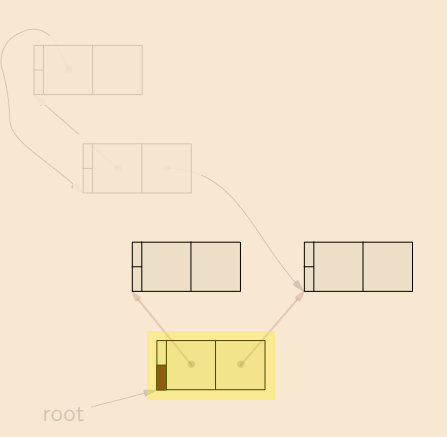

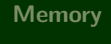

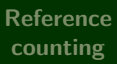

**Mark & sweep**

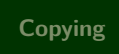

 $\bullet\bullet\bullet\circ$ 

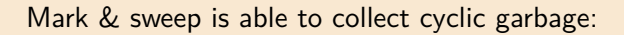

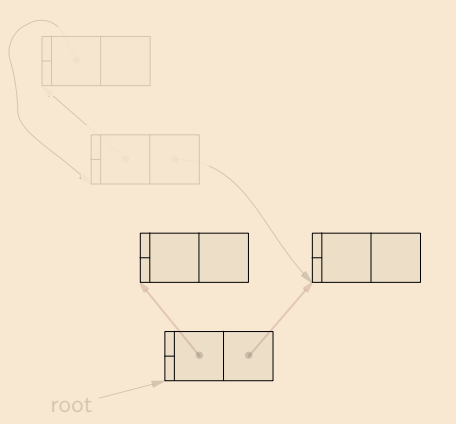

# **Mark & sweep: advantages and drawbacks**

**Memory**

**Reference counting**

**Mark & sweep**

**Copying**

**Advantages** of mark & sweep:

- $+$  Reasonably simple
- + Collects cycles
- + Low space overhead

**Drawbacks** of mark & sweep

- *<sup>−</sup>* Scans entire heap during sweeping
- *<sup>−</sup>* Long (multi-second) pauses, inappropriate for interactive applications

**Generations**

 $\bullet\bullet\bullet\bullet$ 

# Copying collection

# **Copying collection: overview**

**Memory** Split heap in two: **from-space** (active), **to-space** (unused) *• •* **Reference** *•* **counting** During garbage collection: **copy** from from-space into to-space **Mark &** *• •* **sweep** *• • •* **Copying** After garbage collection: **abandon** dead objects, switch heap roles  $\bullet$   $\circ$   $\circ$ *• •* **Generations**

**Key idea**: identify and move **live objects**

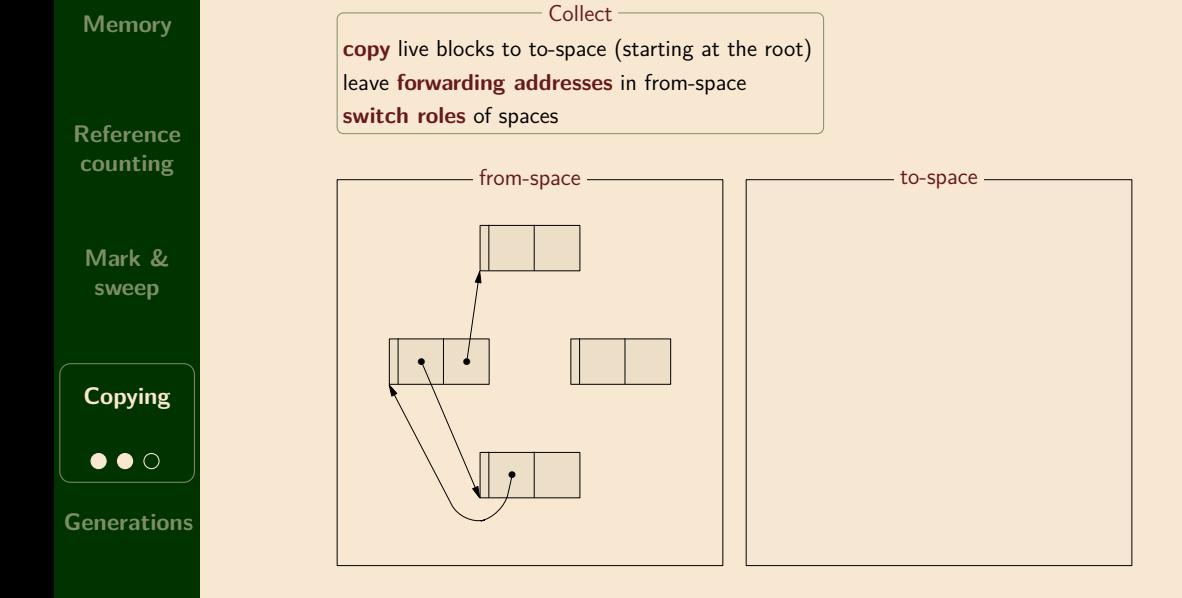

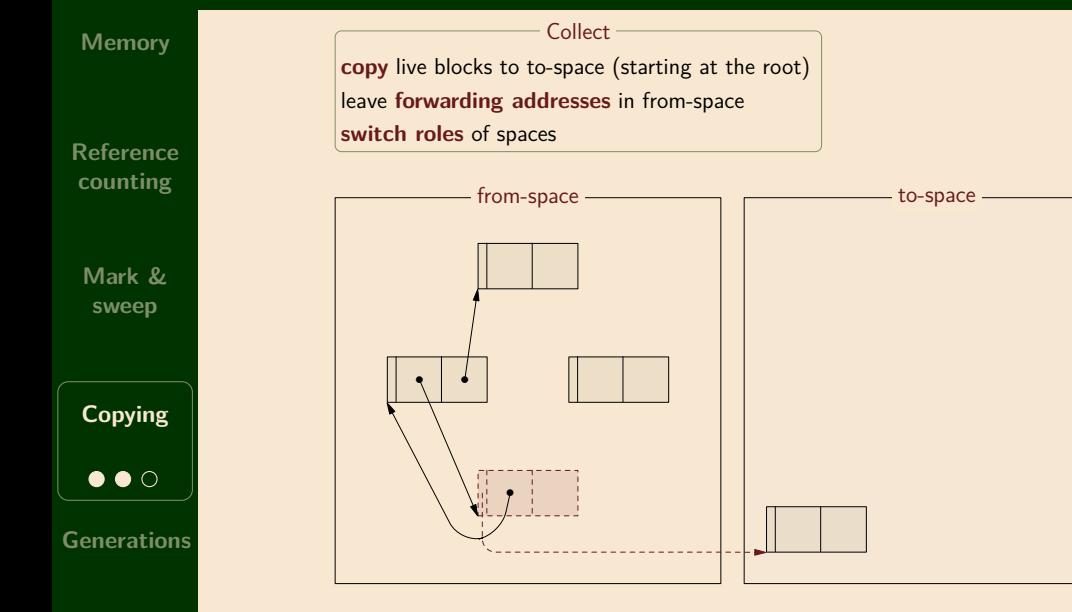

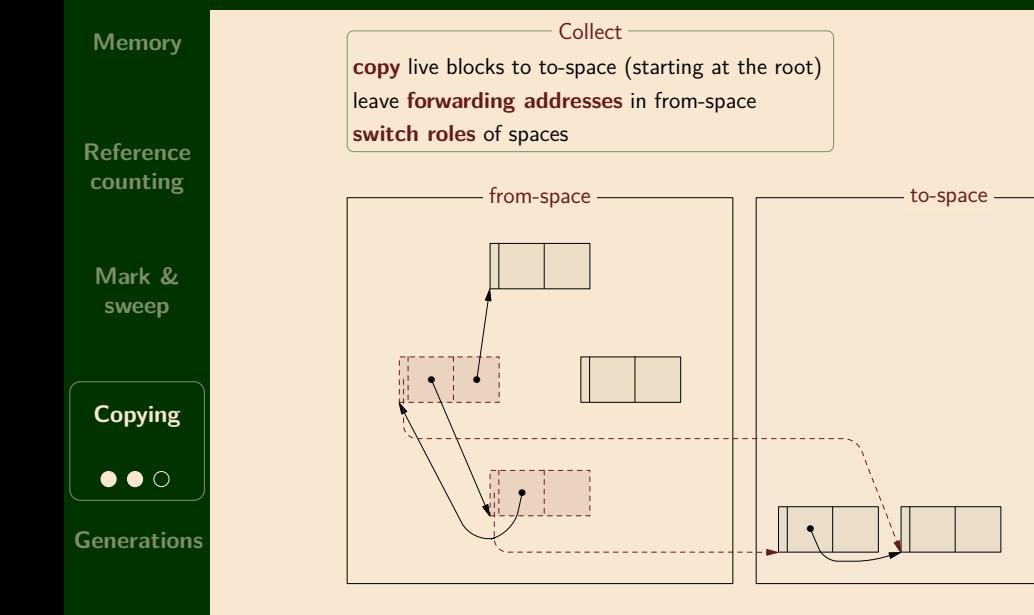

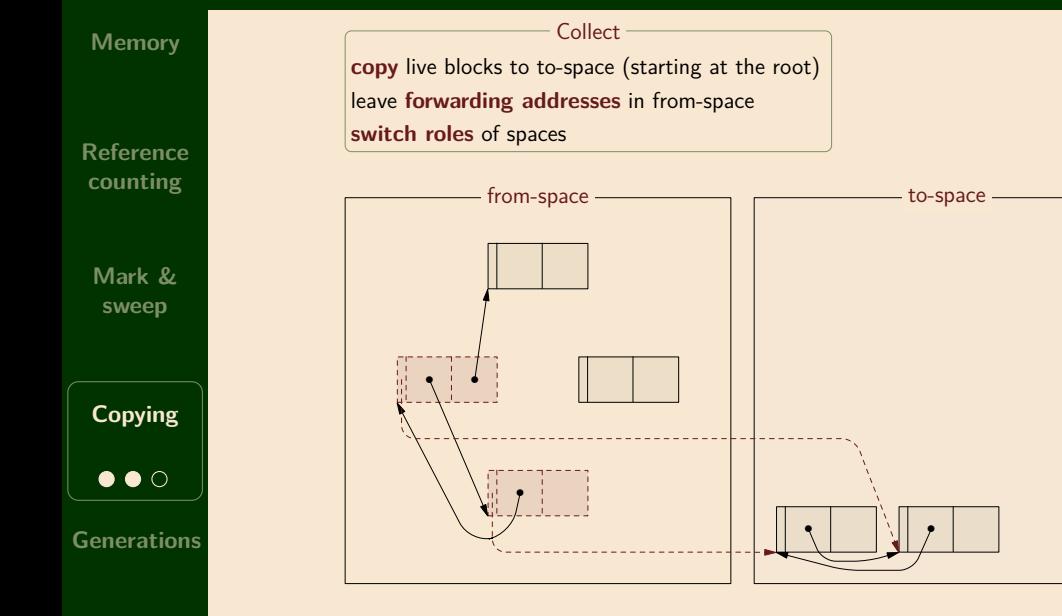

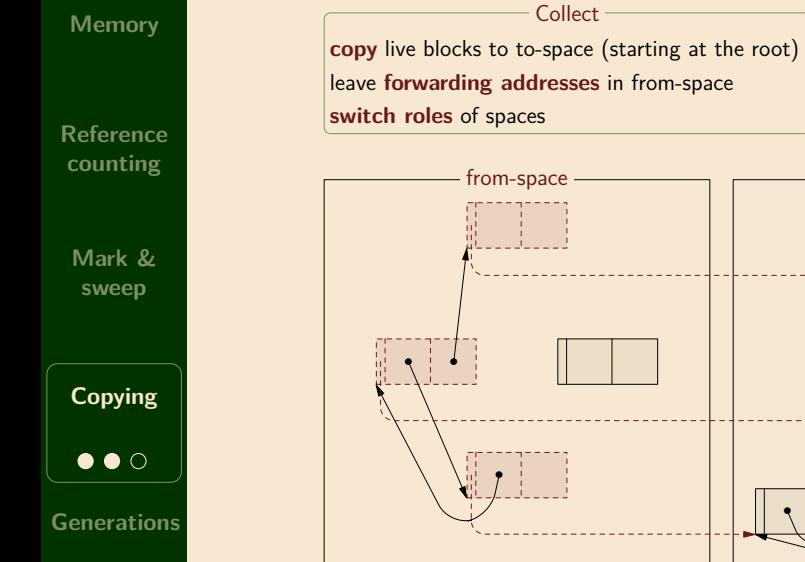

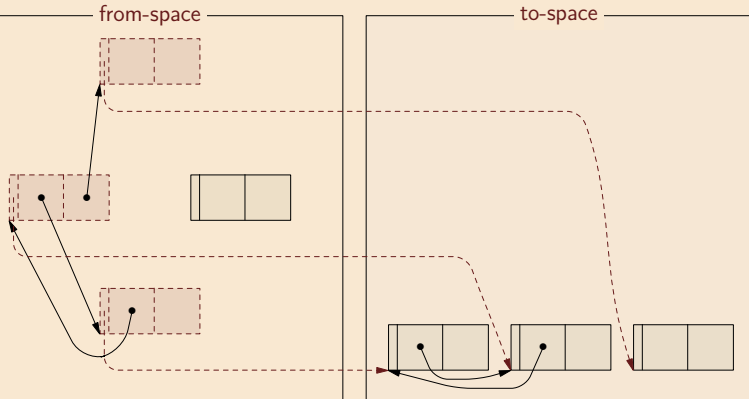

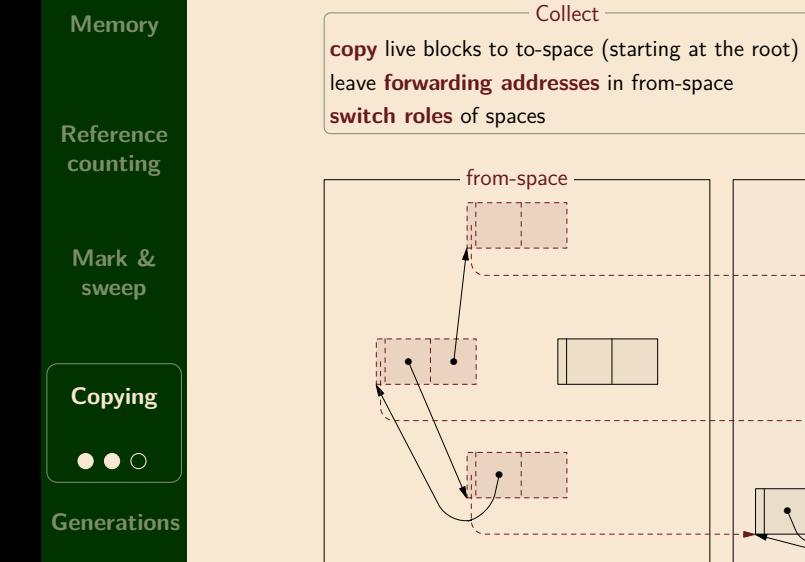

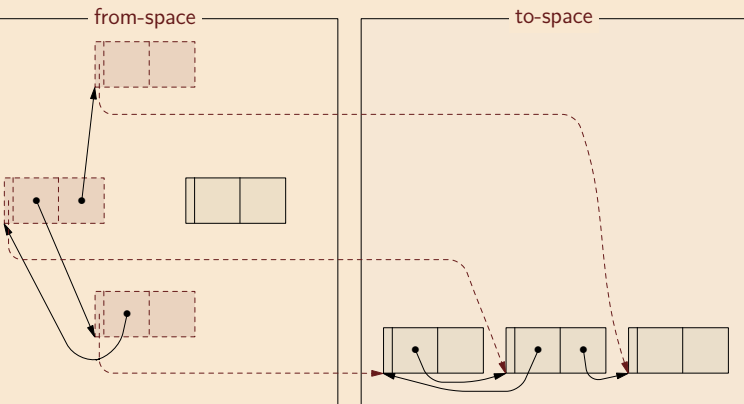

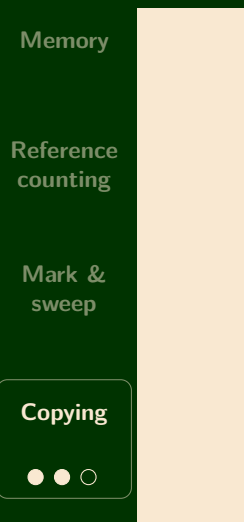

**copy** live blocks to to-space (starting at the root) leave **forwarding addresses** in from-space **switch roles** of spaces **Collect** 

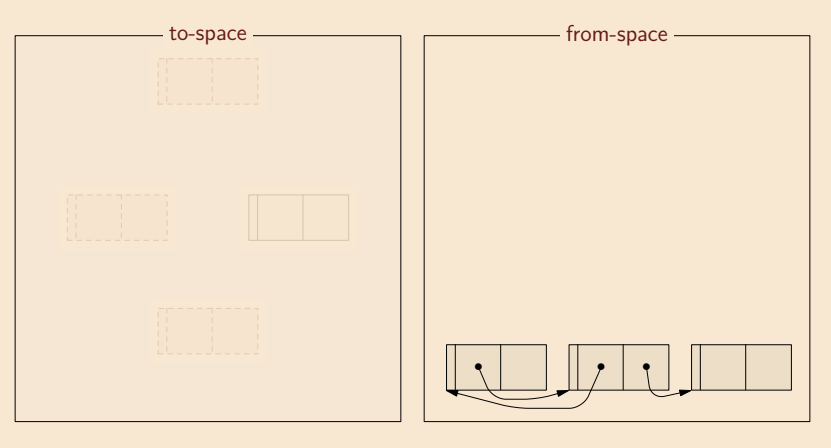

# **Copying collection: advantages and drawbacks**

**Memory**

**Reference counting**

**Mark & sweep**

**Copying**

 $\bullet\bullet\bullet$ 

**Generations**

**Advantages** of copying garbage collection:

- $+$  Reasonably simple
- + Collects cycles
- + Has **running time propotional to the number of live objects**
- + **Automatically compacts** memory, eliminating fragmentation
- $+$  Very low allocation costs (pointer bump)

**Drawbacks** of copying garbage collection

*<sup>−</sup>* Uses **twice as much memory** as the program requires

# Generational garbage collection

#### **Generational GC: motivation**

#### **Memory**

**Reference counting**

> **Mark & sweep**

**Copying**

**Generations**

 $\bullet$   $\circ$   $\circ$ 

**Observation**: scanning all live objects takes a long time **Observation**: programs often allocate a lot (hundreds of MB per second) **Observation**: object lifetimes are mostly very short or relatively long

Example **evidence** (much more is available):

*>* 98% of collected garbage had been allocated and discarded since previous collection (Foderaro and Fateman, 1981) 80 *−* 98% of objects die before 1MB old (Wilson, 1994)

<sup>50</sup> *<sup>−</sup>* <sup>90</sup>% of Common Lisp objects die before 10KB old (Zorn, 1989)

### **Generational GC: idea**

#### **Memory**

**Reference counting**

> **Mark & sweep**

**Copying**

#### **Key idea**: focus on young objects

#### **Mechanism**:

divide heap into  $2+$  generations frequently collect young generations (fast) promote surviving objects to old generations occasionally collect old generations (slow)

Many **variations** (e.g. generations can use different collection schemes)

**Generations**

 $\bullet$  OO

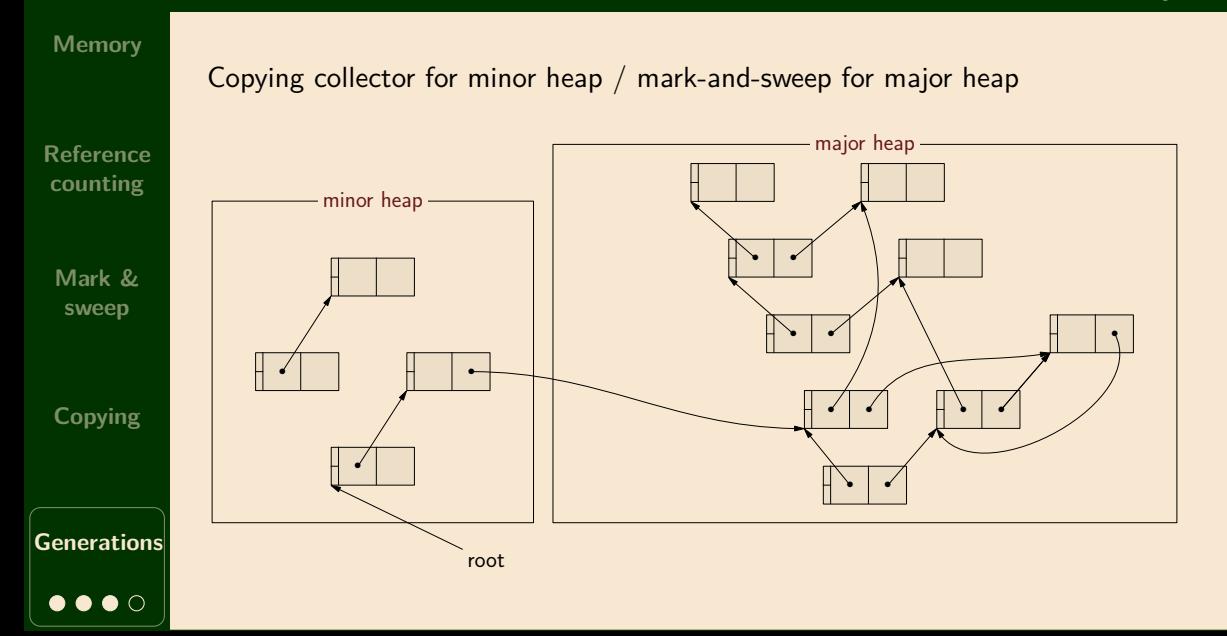

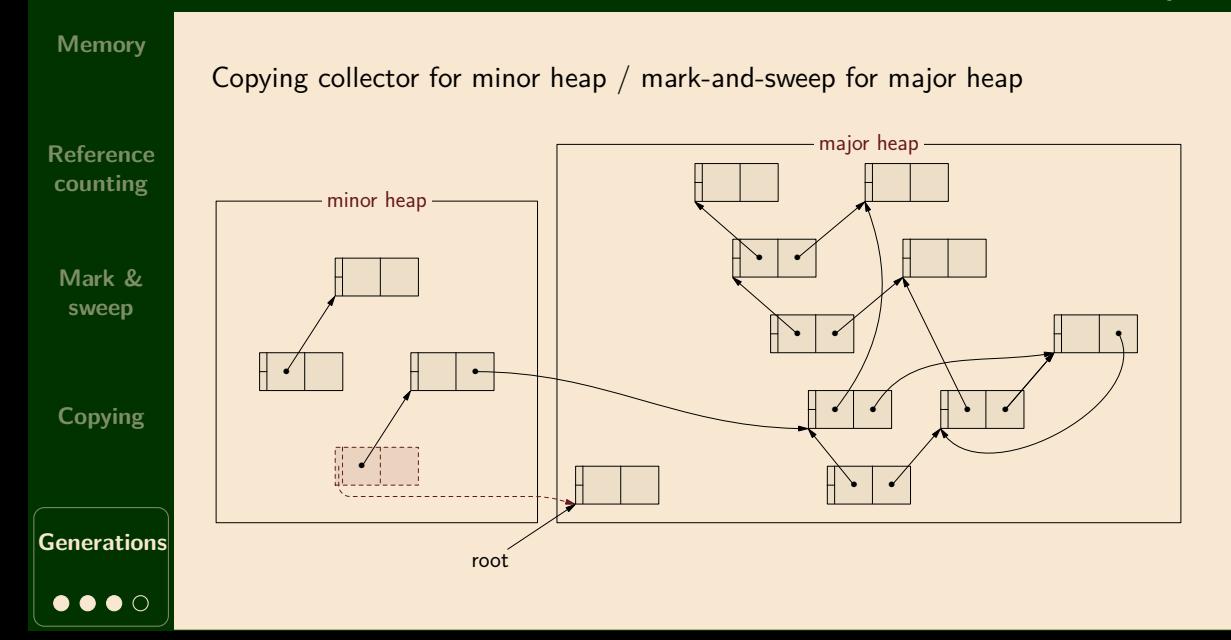

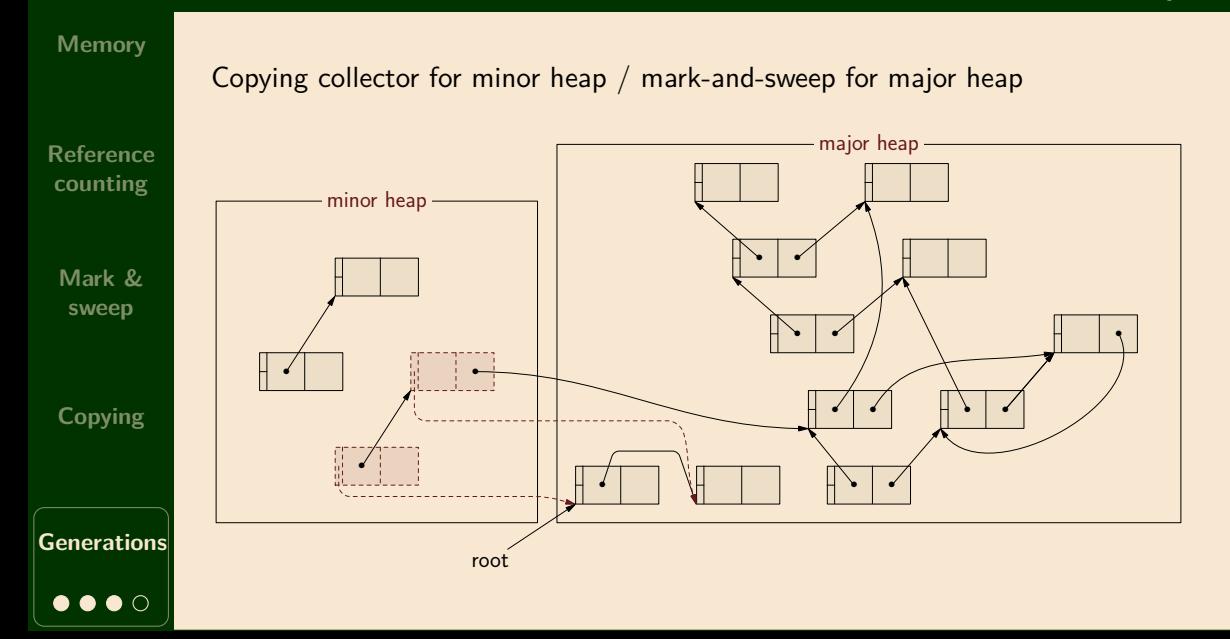

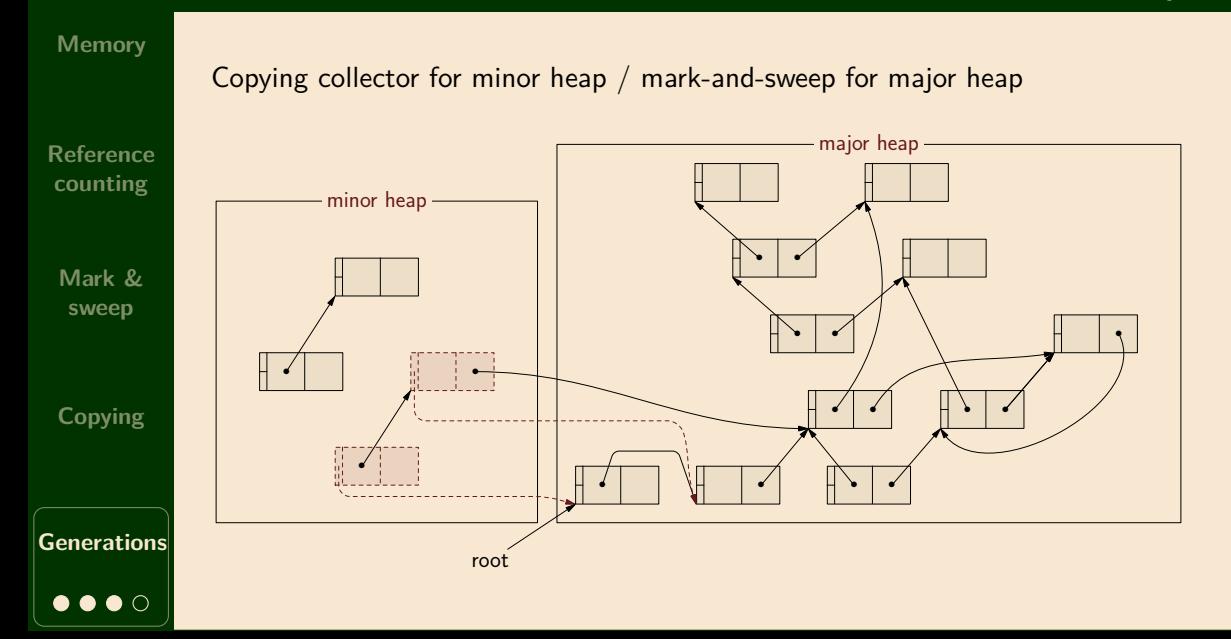

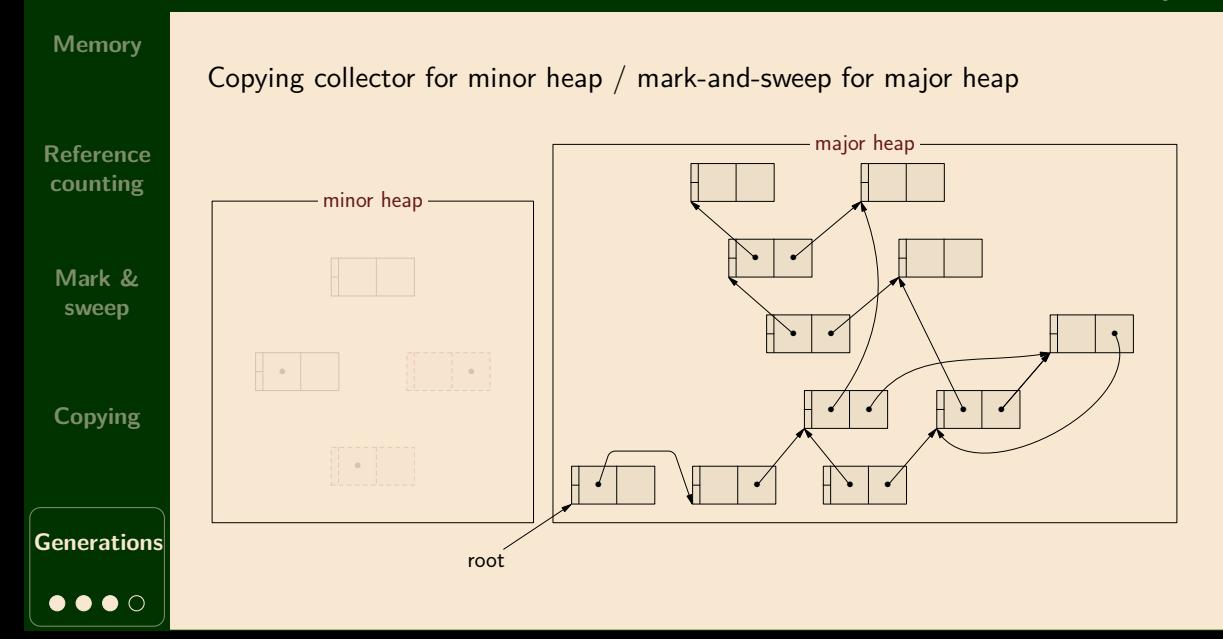

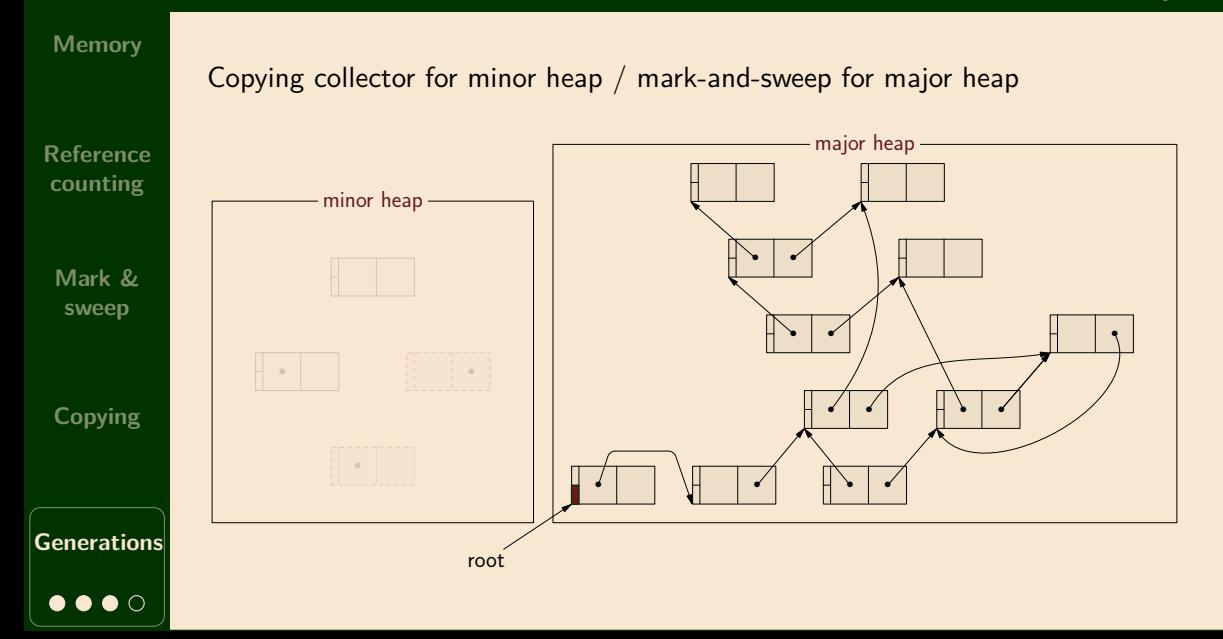

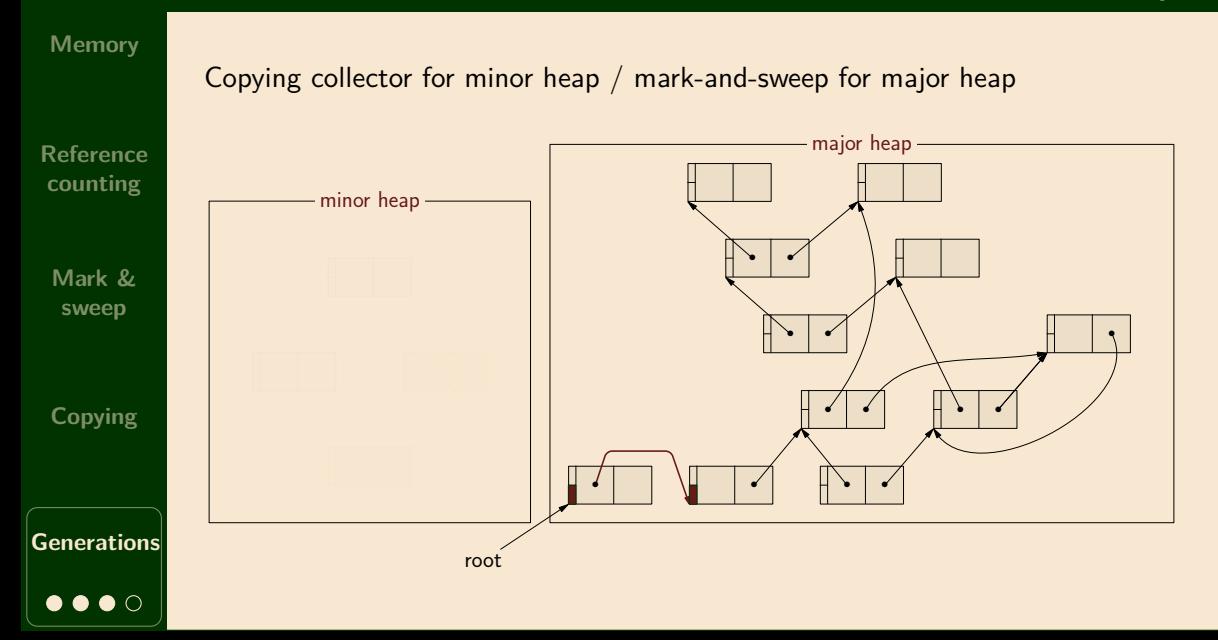

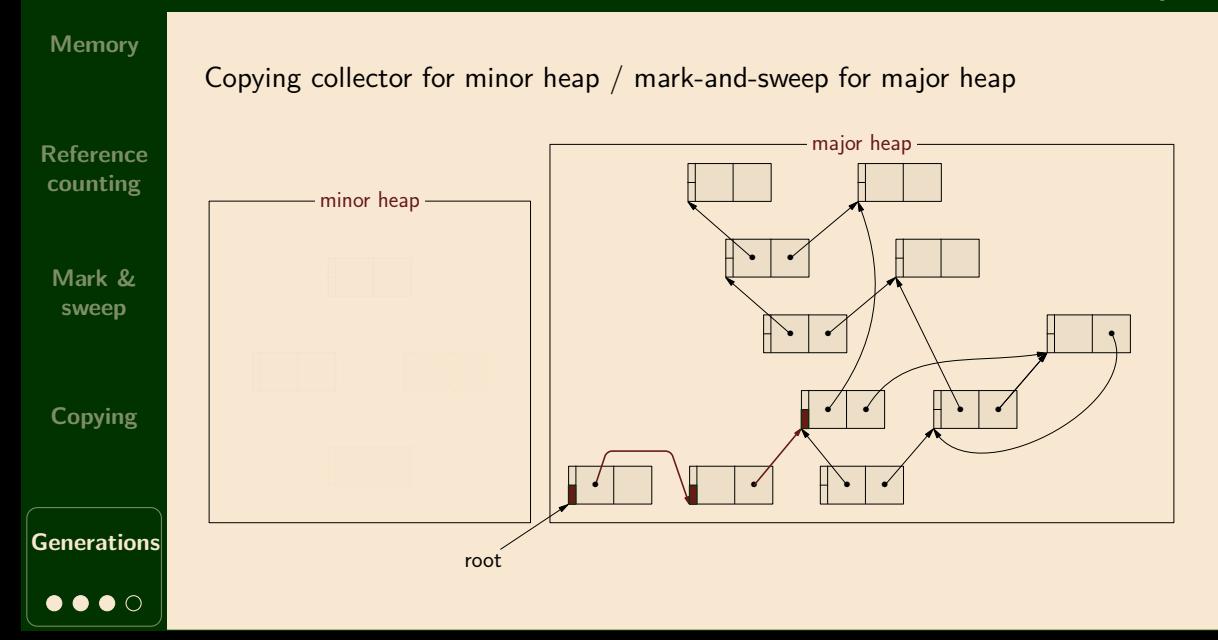

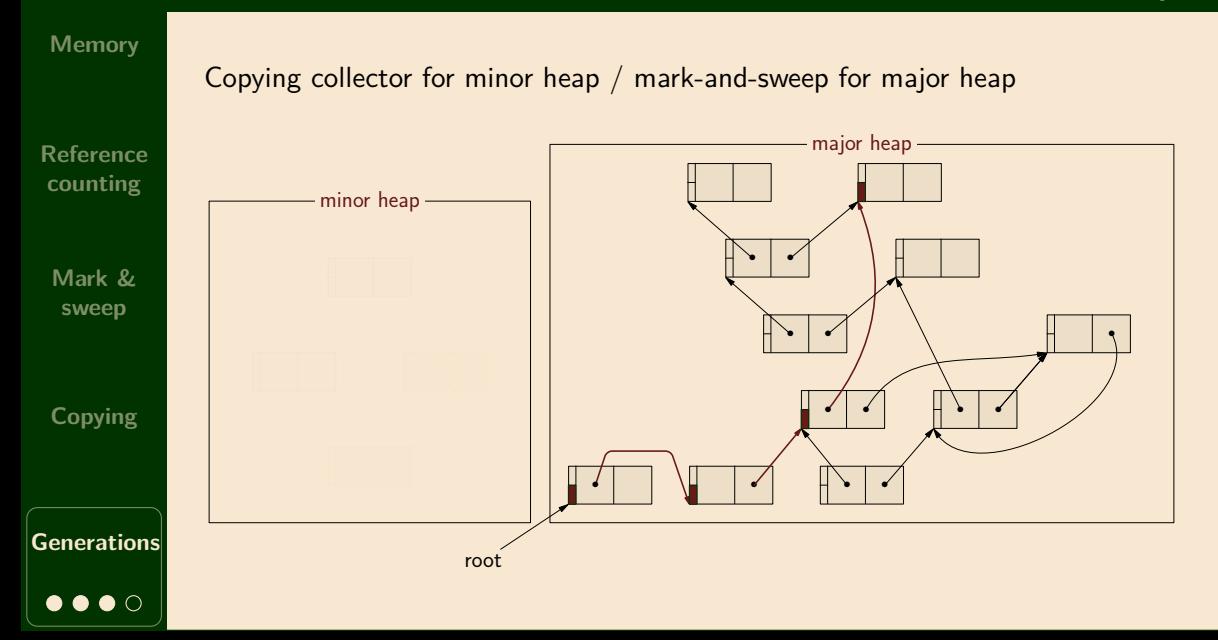
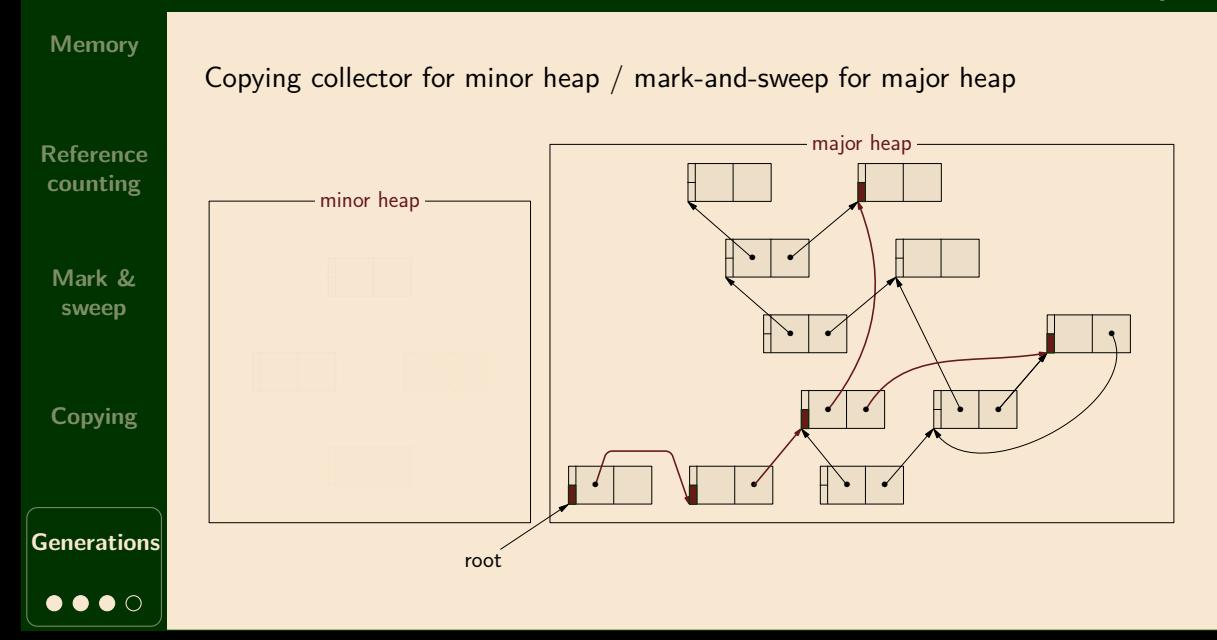

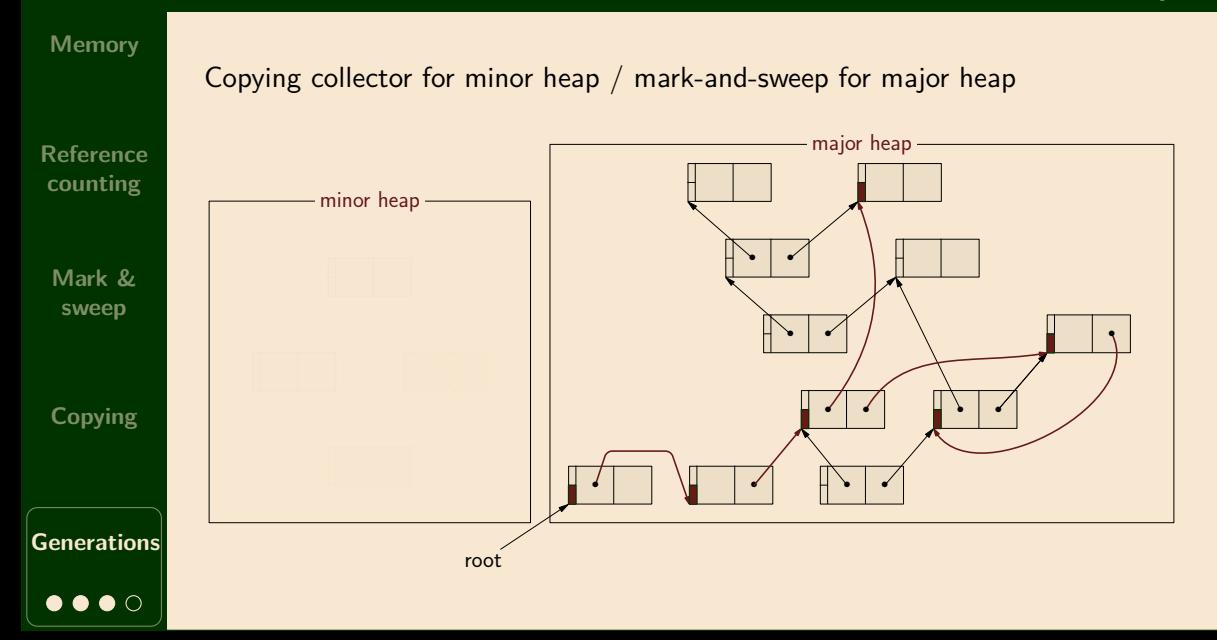

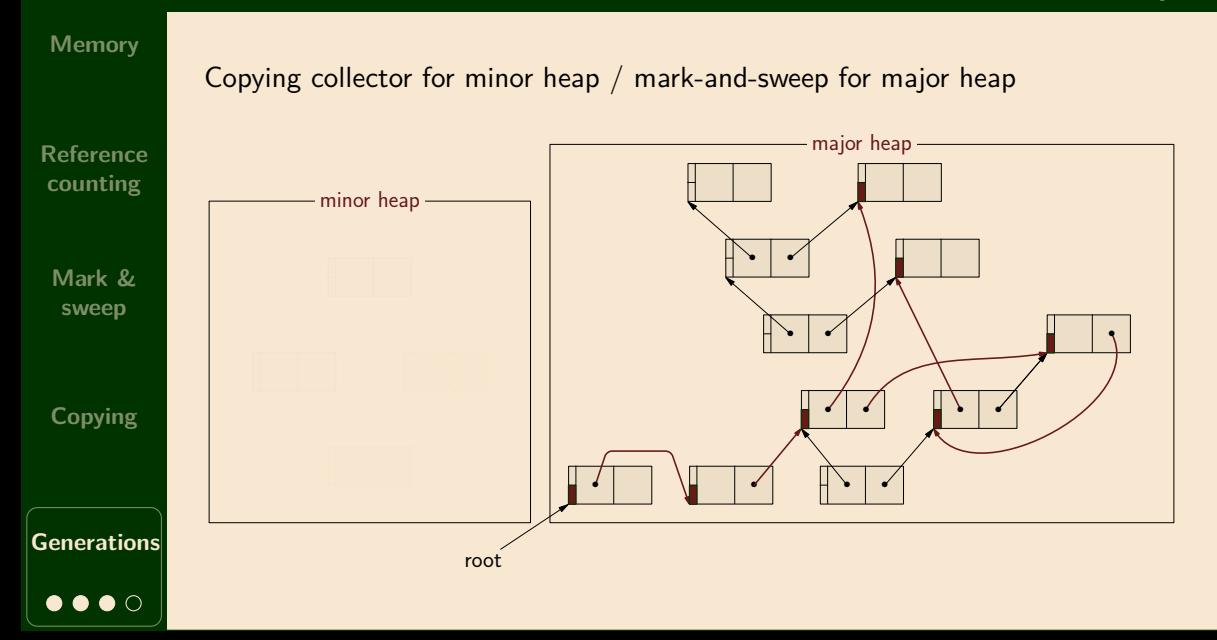

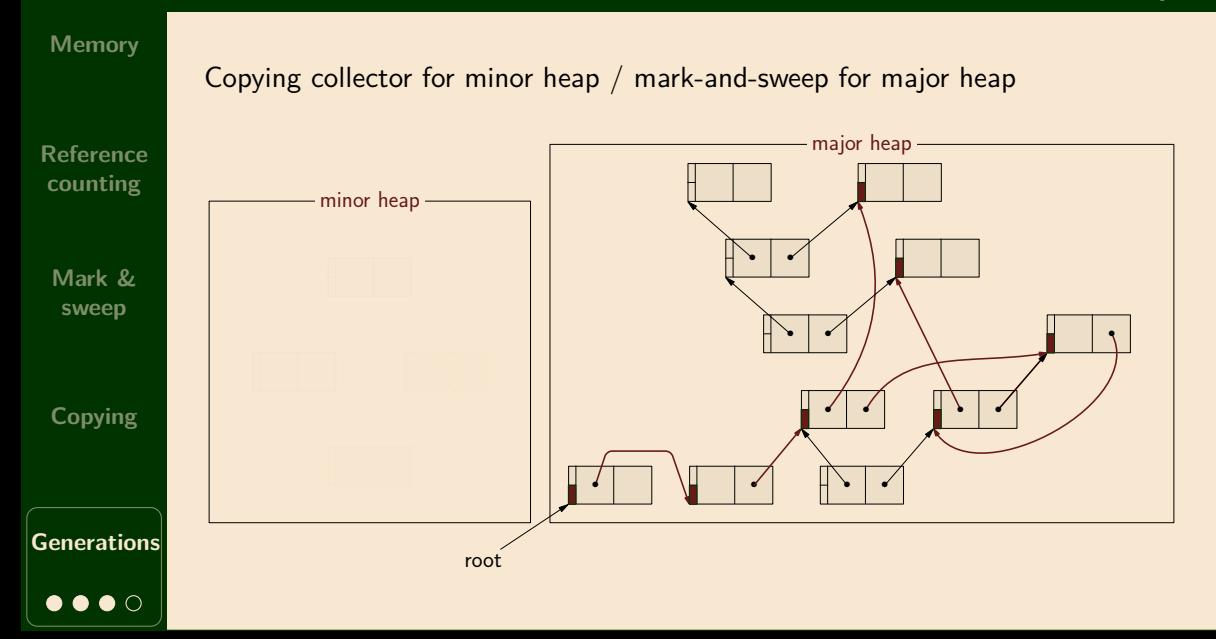

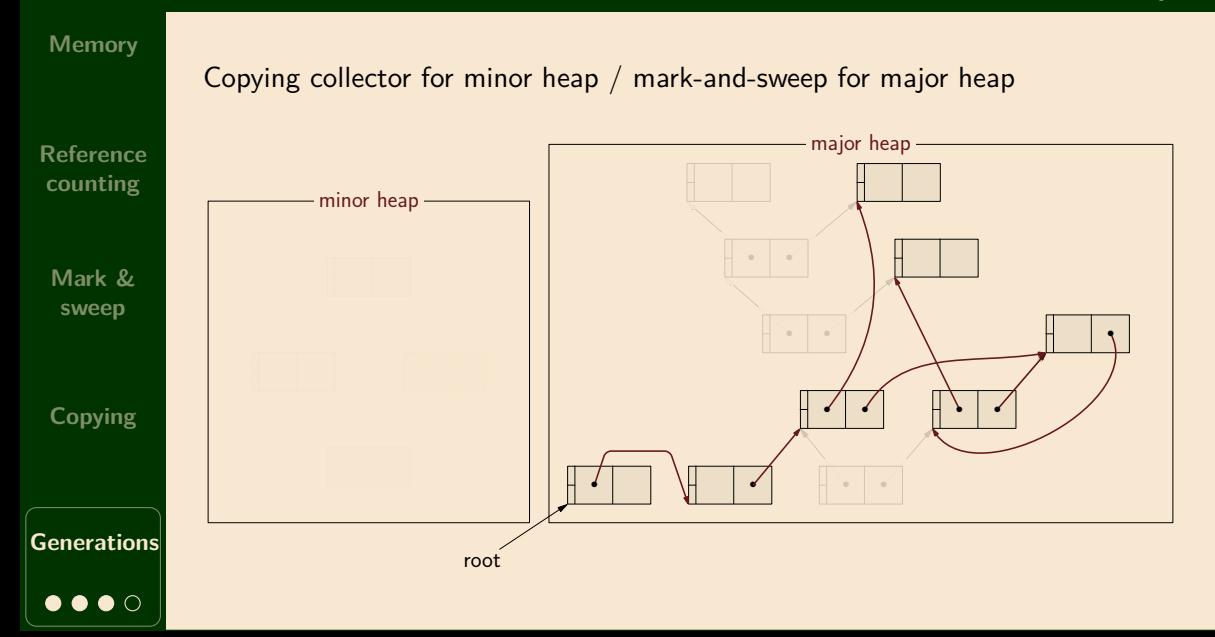

# **Generational GC: advantages & complexities**

**Memory**

**Reference counting**

> **Mark & sweep**

**Copying**

**Advantages** of generational garbage collection:

- $+$  reduce pauses (to  $100\mu s$  or less; suitable for interactive programs)
- $+$  avoid wasted time scanning long-lived objects

**Complexities** of generational garbage collection:

- must distinguish between old & young pointers
- hard to find generation roots (consider pointers from old to young objects)
- *•* can use *>* 2 generations, all with different policies

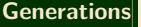

# Next time: exceptions